REPUBLIQUE ALGERIENNE DEMOCRATIQUE ET POPULAIRE MINISTERE DE L'ENSEIGNEMENT SUPRERIEUR ETDE LA RECHERCHE SCIENTIFIQUE

> **UNIVERSITE BLIDA 1 FACULTE DE TECHNOLOGIE DEPARTEMENT DE MECANIQUE**

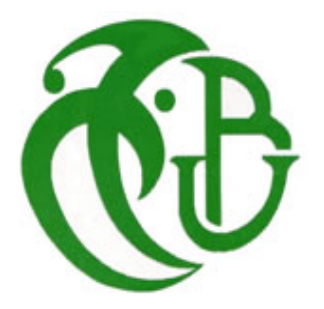

## **Projet de fin d'Etudes**

**Master Génie Mécanique et Matériaux**

## **Thème :**

## **MODELISATION ET SIMULATION DES MECANISMES AUX INTERFACES PIECE-OUTIL-COPEAUX DE L'ACIER XC48**

**Proposé et dirigé par : Présenté par : Mr. M.TEMMAR CHAKIR SARA N .MELZI LAIDI KARIMA**

**Année Universitaire 2015/2016**

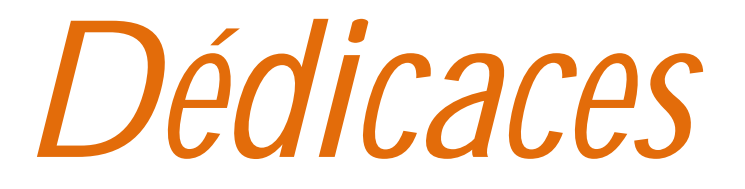

*Nous dédions cette mémoire a nos chére parants et nos fréres : NAWEL MOURAD AHLEM ET MADINA/ AYACHI BILLEL ET ILYES a leur soutient moral et matériel*

*Nous dédions ce travail a toutes les familles :*

*LAIDI ET FOUDIL BEY CHAKIR ET MIRABET*

*Nous dédions également tous nos chers amis surtouts :*

*DERKAOUI FAHIMA MOHAMED DAHMANE ASMAA MECHRI NACIRA DIF MERYEM CHATOUANE HAFSA*

*CHAKIR SARA ET LAIDI KARIMA*

#### **CONCLUSION GENERALE**

Notre travail intitulé modélisation et simulation des mécanismes aux interfaces pièceoutil-copeaux de l'acier XC48 a été étudié au niveau de notre Département.

Après avoir étudié en généralité le processus d'usinage et en particulier le procédé de tournage, nous avons procédé à l'étude d'une opération de chariotage sur une pièce cylindrique XC48. L'objectif est de modéliser et de simuler la formation du copeau en coupe orthogonale 2D de l'acier XC48 en utilisant les lois de comportement et d'endommagement de Johnson-Cook. Nous avons ainsi déterminé la variation des contraintes et la distribution de la température à l'interface outil/copeau et décrit les étapes nécessaires à l'obtention d'un modèle réaliste. Des simulations ont effectuées par la suite à l'aide du logiciel de simulation par éléments finis ANSYS/Explicit.

Après l'application du modèle numérique d'usinage en coupe orthogonal 2D, nous avons obtenu la formation d'un copeau de l'acier XC48. Ce travail a bien montré le déchirement de la matière, son endommagement et le détachement du copeau.

En conclusion, nous pensons avoir bien étudié notre sujet. Il a mis en évidence toutes les connaissances acquises lors de notre formation.

## **Introduction :**

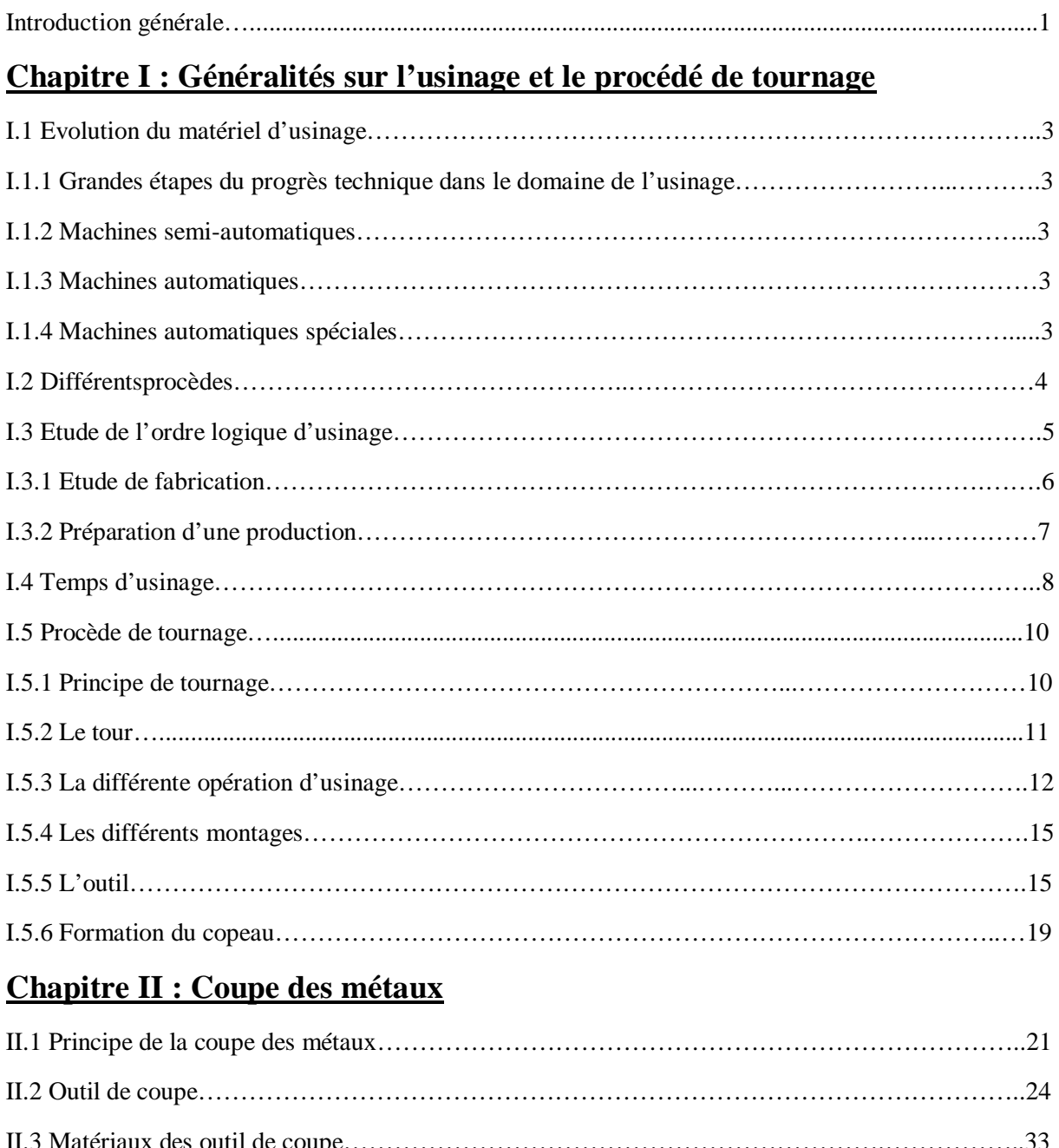

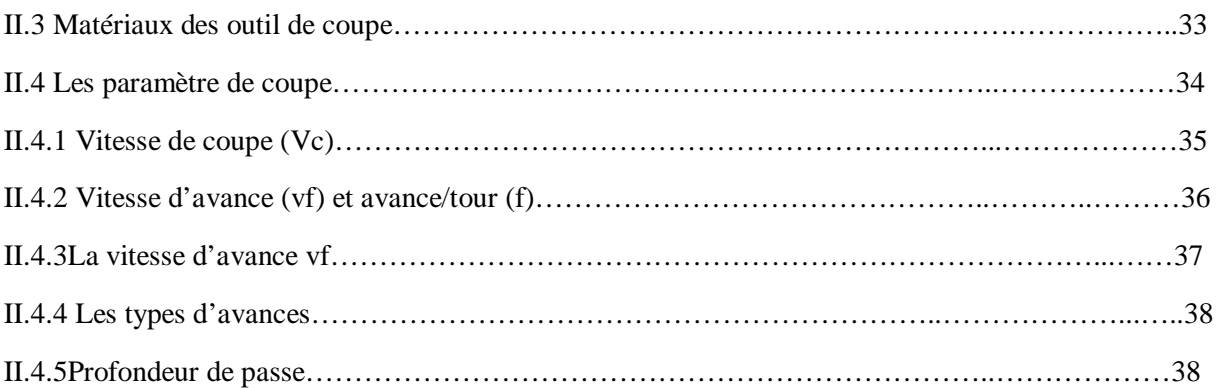

## **Chapitre III : Modèlethéorique**

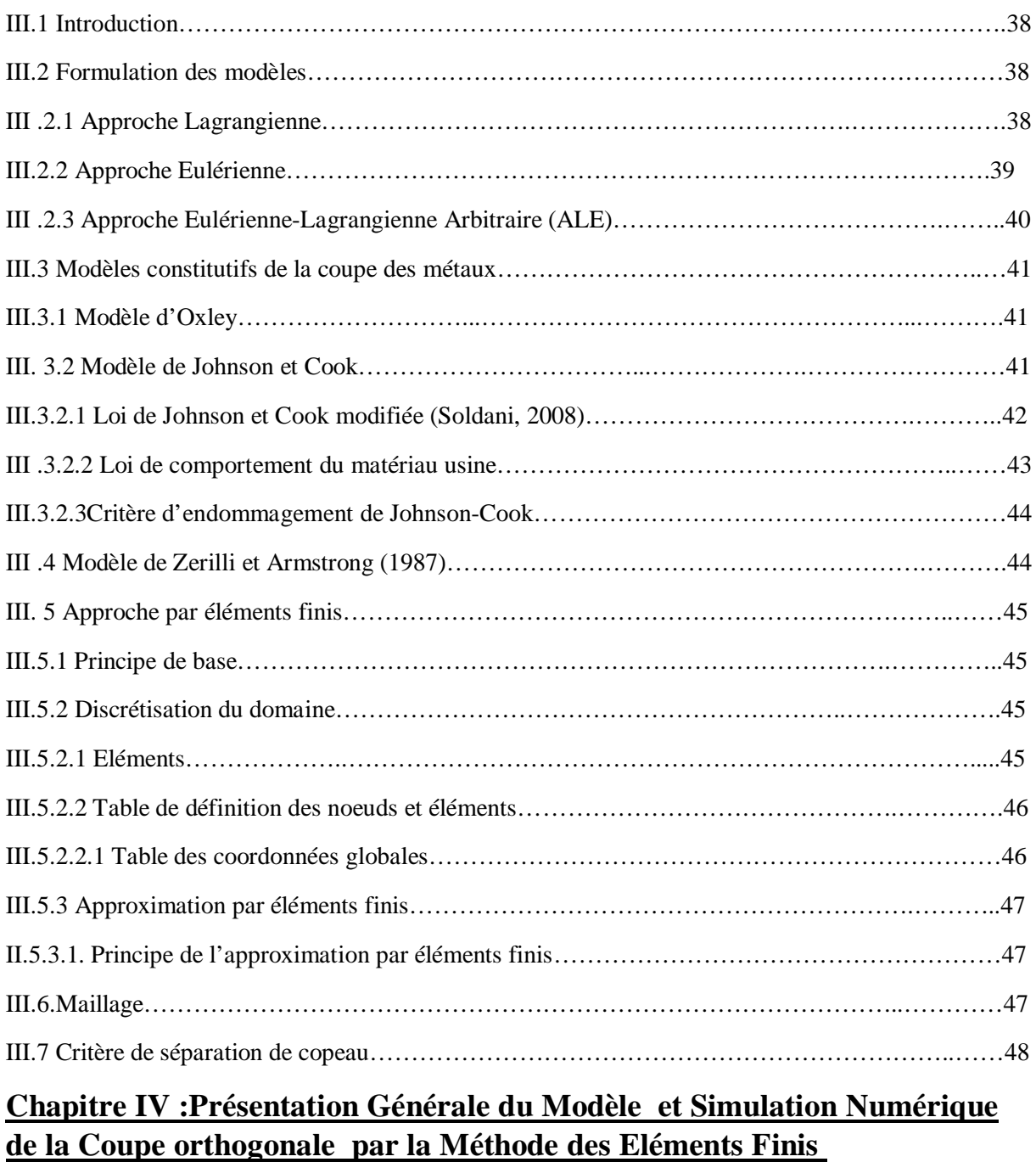

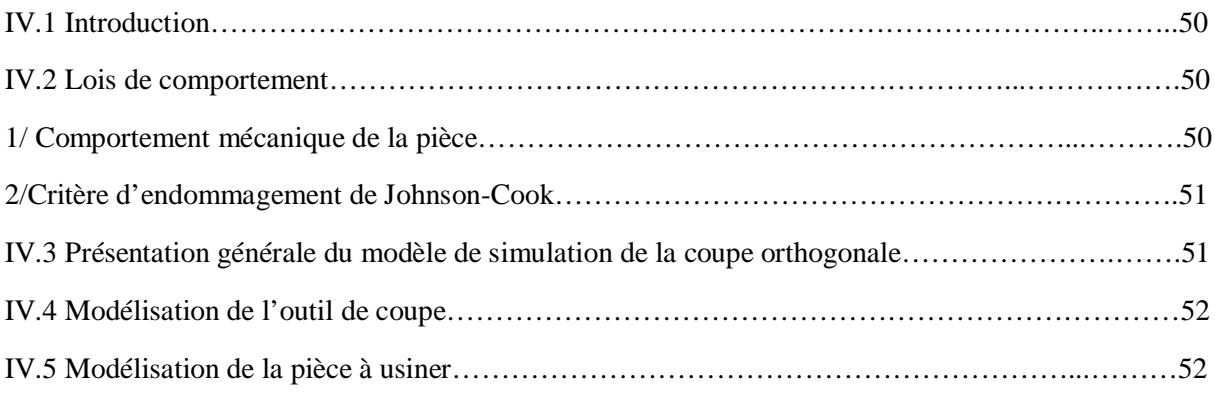

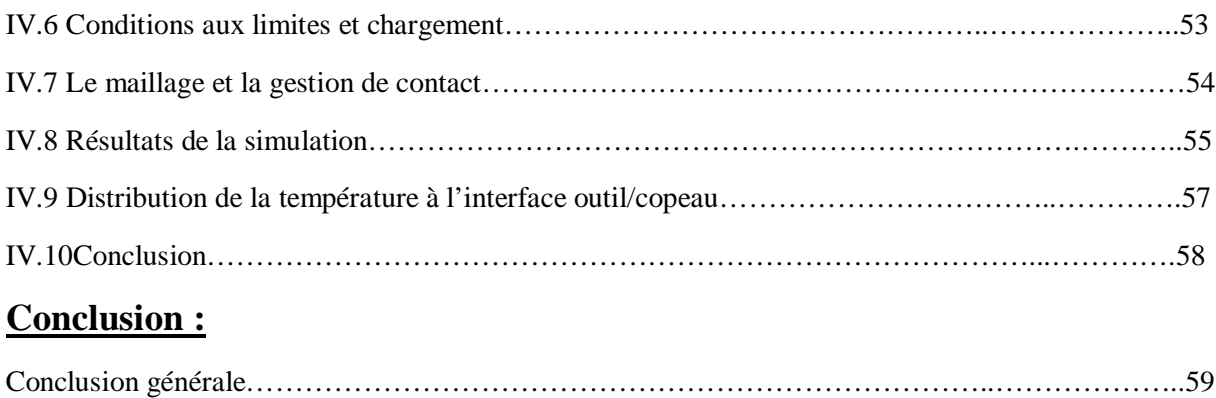

### **LISTE DES TABLEAUX :**

## **Chapitre I. Généralités sur l'usinage et le procédé de tournage**

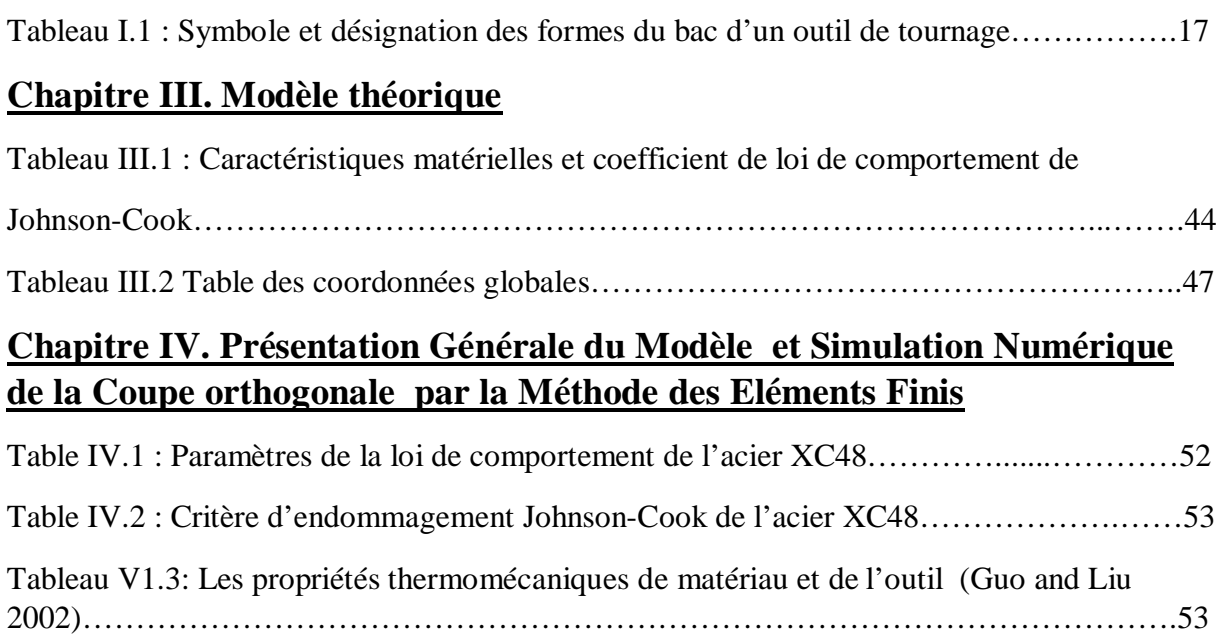

## **Nomenclature:**

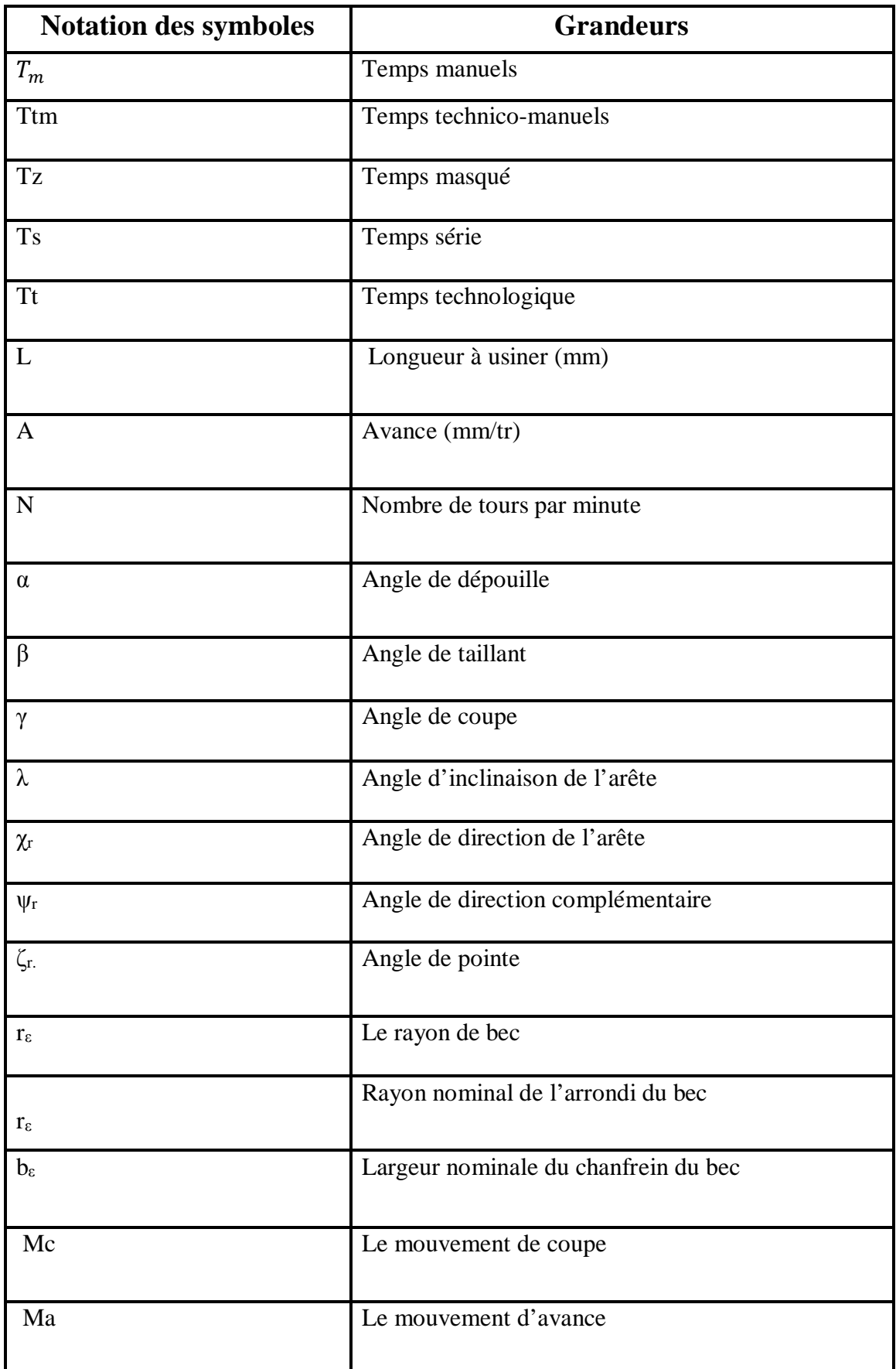

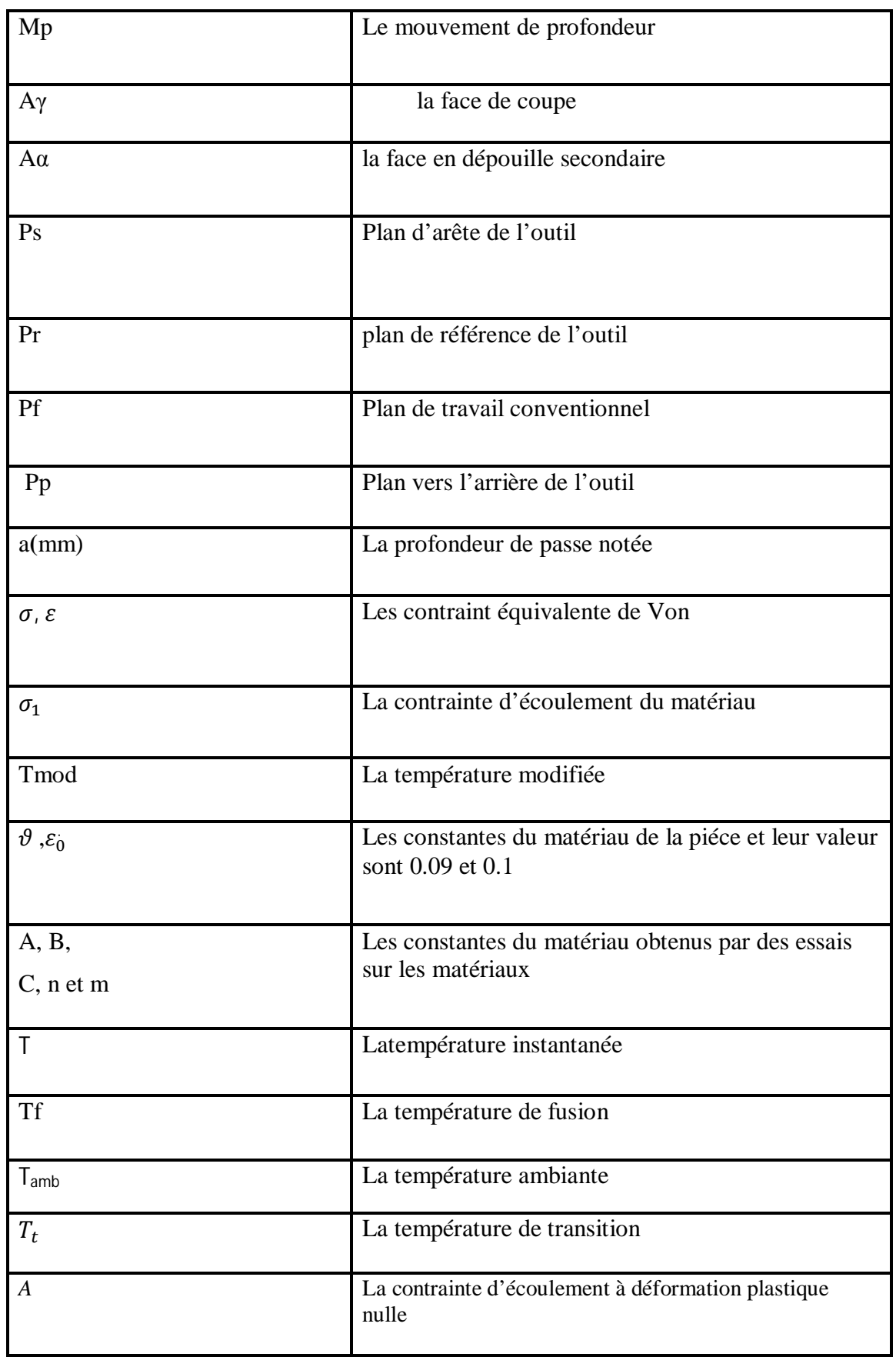

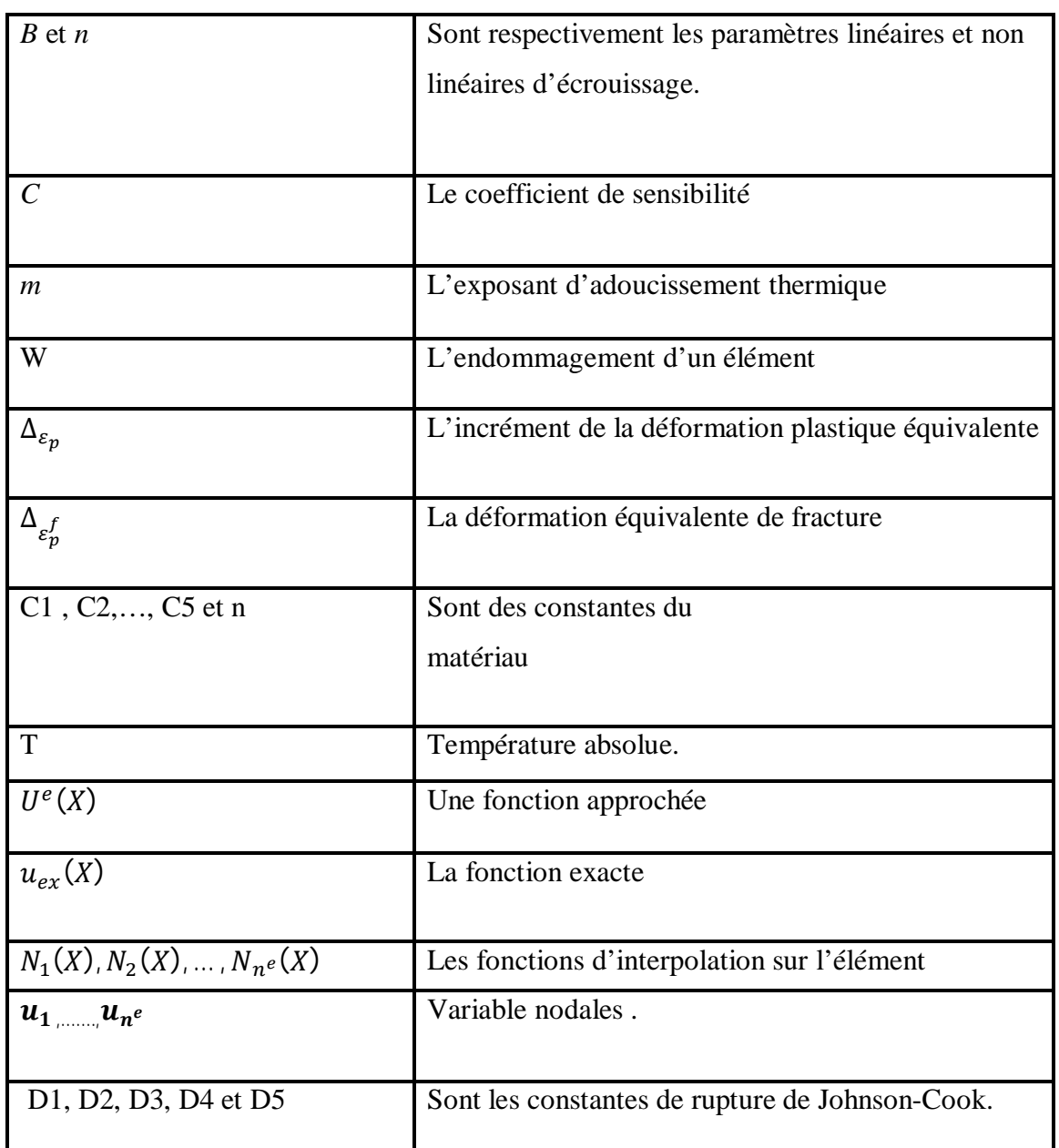

## **LISTE DES FIGURES :**

## **Chapitre I :Généralités sur l'usinage et le procédé de tournage**

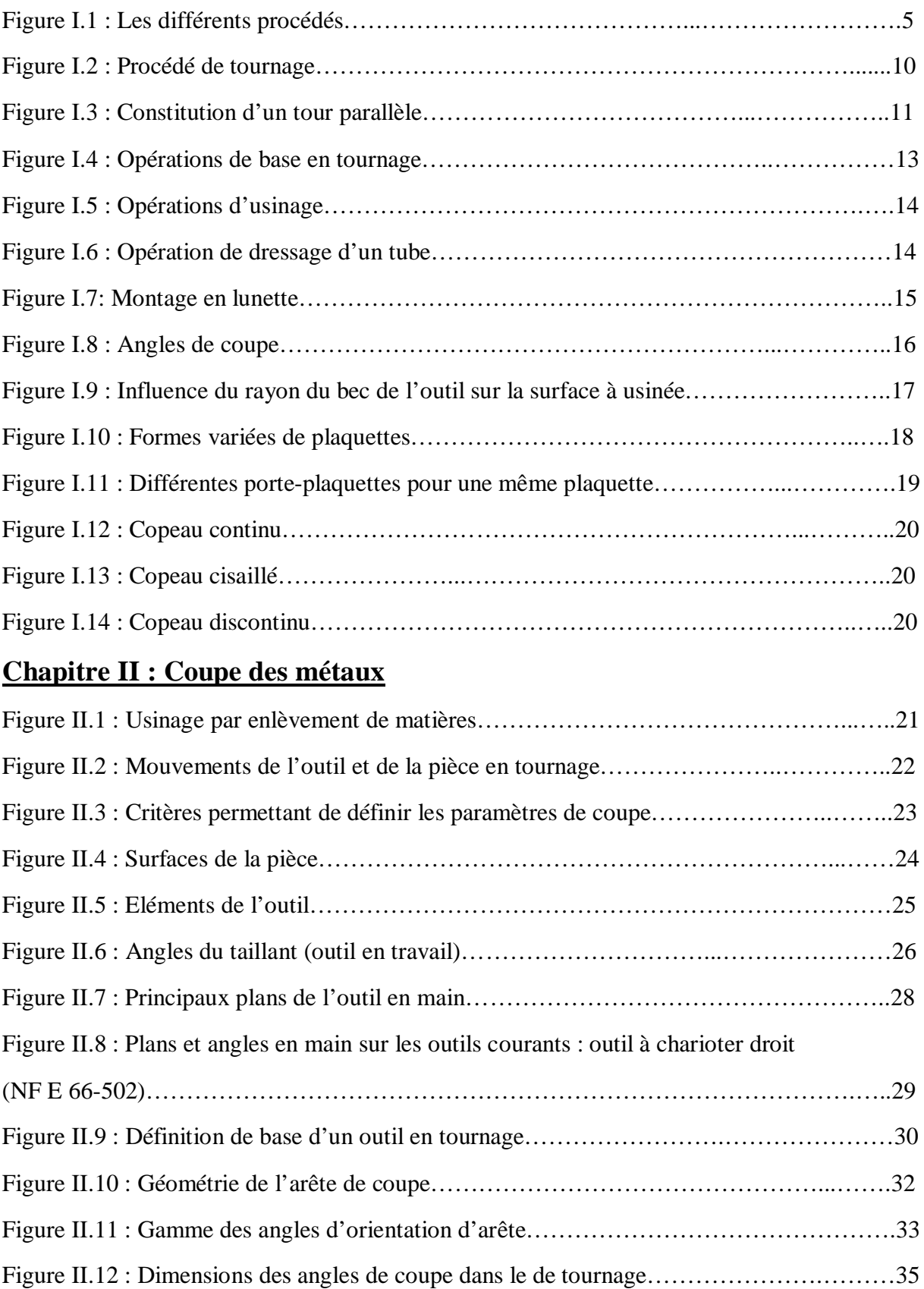

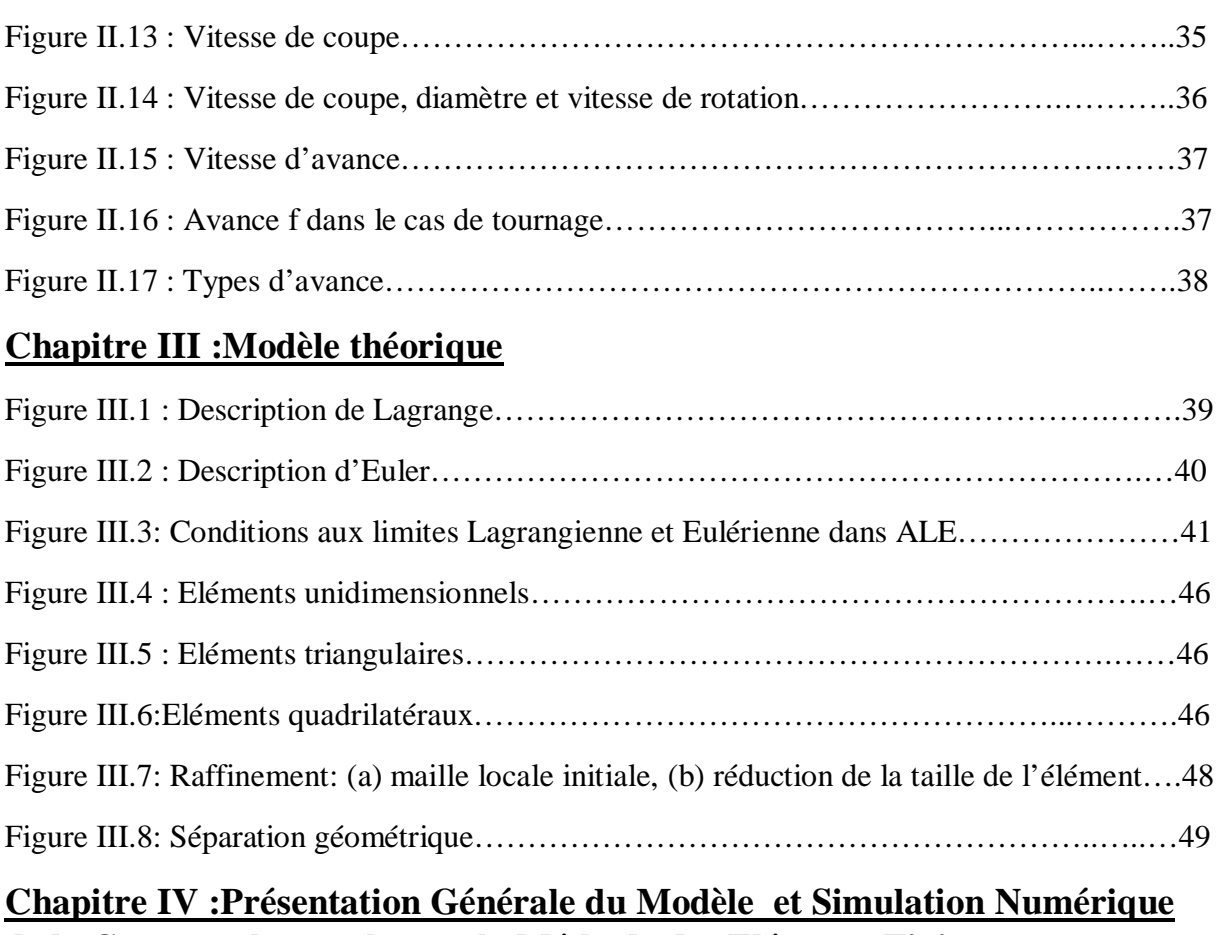

## **de la Coupe orthogonale par la Méthode des Eléments Finis**

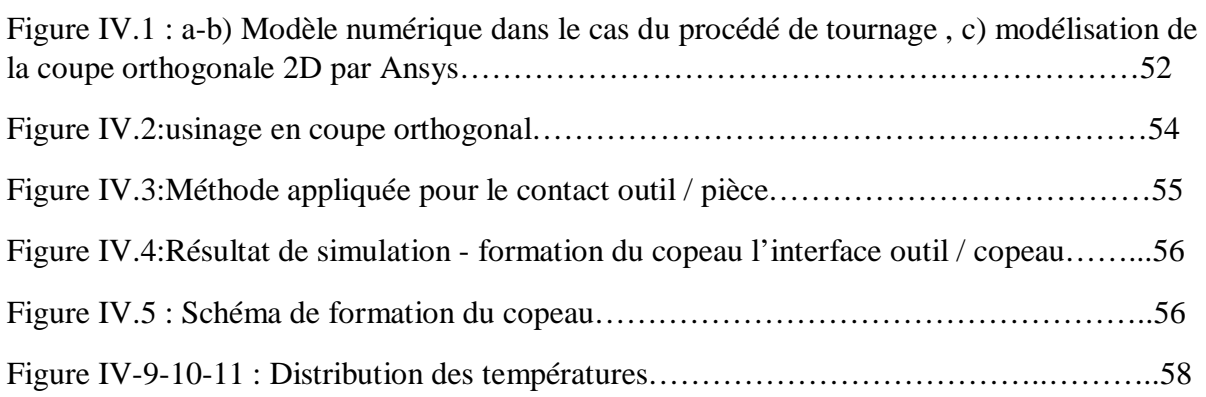

#### **INTRODUCTION GENERALE**

 L'impact économique des coûts de fabrication et des exigences techniques sur la géométrie ainsi que sur les dimensions du produit final impose la maîtrise globale et l'optimisation des procédés de fabrication. De plus, l'industrie a adopté des conditions de coupe très sévères (vitesse et avance de coupe très élevées). Ainsi, les efforts, les contraintes et la température autour de l'arête de coupe peuvent être extrêmes ce qui entraîne une usure rapide de l'outil pouvant mener à sa rupture brutale. Pour cette raison, l'industrie mécanique demande depuis de nombreuses années des outils de simulation des opérations d'usinage afin de dimensionner correctement leurs installations de production. La complexité expérimentale, en terme de coût et délais, rend difficile la détermination d'une combinaison optimale des différents paramètres assurant une bonne productivité. Ainsi, il est nécessaire de s'orienter vers des modèles de simulation numérique de la coupe afin de soutenir un processus d'amélioration de la productivité des opérations d'usinage. Néanmoins, il y a actuellement un manque important d'informations à propos de la physique de coupe des métaux, surtout en ce qui concerne les comportements aux interfaces outil-pièce-copeau.

 L'objectif de ce travail consiste dans l'étude et l'analyse thermique par la modélisation et la simulation numérique de la coupe orthogonale 2D.

Le travail réalisé et présenté dans ce mémoire s'articule de la façon suivante :

Le premier chapitre porte sur une recherche bibliographique sur le procédé de tournage dans un premier temps permet de rappeler les principales notions de base de tournage, ensuite les différents phénomènes liés au procédé, ainsi que les paramètres technico-économiques.

Et le deuxième chapitre porte une généralité sur la coupe des métaux qui est l'une des techniques de production largement répandue dans l'industrie et la plus ancienne pour la conversion de blocs de matériaux (acier, aluminium,…) en de pièces de formes voulues, appelé procédé de mise en forme (cylindriques, prismatiques, filetage, ….) avec de dimensions très précises et d'un état de surfaces de haute qualité.

Il s'agit dans ce troisième chapitre, d'aborder la modélisation des procédés de coupe par le biais d'une présentation du processus de formation du copeau lors d'une opération de coupe. La simulation numérique en usinage avec une présentation de son rôle et quelques outils de calcul numérique dont celui utilisé pour les travaux de ce mémoire sont également abordés.

Le quatrième chapitre consiste à élaborer un modèle géométrique en 2D de la coupe orthogonal, ce modèle sera utiliser pour une simulation thermomécanique par le logiciel ANSYS /Explicit 15.07, basé sur la méthode des éléments finis.

La deuxième partie de ce travail, traite la modélisation numérique et l'analyse du résultat. A la fin de ce mémoire, une conclusion générale dressé un bilan global de ce travail.

#### **I.1/ EVOLUTION DU MATERIEL D'USINAGE :**

## **I.1.1/ GRANDES ETAPES DU PROGRES TECHNIQUE DANS LE DOMAINE DE L'USINAGE :**

Jusqu'en 1850, les outils à main sont presque exclusivement employés par les artisans (menuisiers, forgeron, ajusteur,…). L'ouvrier prépare l'outil et parfois le conçoit, il l'anime et le conduit par sa force musculaire.

De 1850 à 1914, les machines-outils prennent une place sans cesse accrue dans les ateliers. Il s'agit de machines simples (tour, fraiseuse, perceuse, raboteuse) nécessitant un grande nombre d'opérations manuelles. L'ouvrier équipe le porte-pièce et le porte-outil ; il sélectionne les éléments de coupe n, a, p prend les passes successives et effectue les mesures. Depuis 1914, les machines-outils automatiques se substituent de plus en plus souvent aux machines classiques. Les progrès sont lents au début et obtenus le plus souvent par dispositifs mécaniques.

Depuis 1946, les dispositifs éléctro-mécaniques, hydro-mécaniques, puis électroniques nous amènent dans la période actuelle.

L'intervention de l'opérateur se réduit à un rôle de surveillance dans le cas de certaines machines actuelles capables de mesurer la qualité des pièces produites et s'autorégler.

Par contre avec l'usage des machines-outils automatiques, le rôle des techniciens s'accroît et se diversifie pour la préparation des travaux et des outillages spéciaux. [1]

#### **I.1.2/ MACHINES SEMI-AUTOMATIQUES :**

Il y a semi-automatisme quand la chaîne des séquences automatiques est interrompue par des interventions manuelles : tours semi-automatiques à décolleter, machines à fraiser dites d'opération… sur ces machines, les avances rapides d'approche des outils sur la pièce ainsi que les arrêts en fin de course Ma sont automatisés.

#### **I.1.3/ MACHINES AUTOMATIQUES :**

Il y a automatisme total lorsque la production de la machine-outil est assurée sans intervention manuelle autre que l'alimentation en vrac des pièces brutes dans un porte-pièce à chargement automatique.

Exemple : machines-outils à copier, machines-transferts, machines à commande numérique,…

#### **I.1.4/ MACHINES AUTOMATIQUES SPECIALES :**

Les machines automatiques spéciales sont des machines-outils conçues pour usiner des formes spéciales non planes ni de révolution, telles que : machines à tailler les engrenages, tailleuses d'engrenages cylindriques, tailleuses d'engrenage coniques, machines à brocher,…

#### **I.2/DIFFERENTS PROCEDES :**

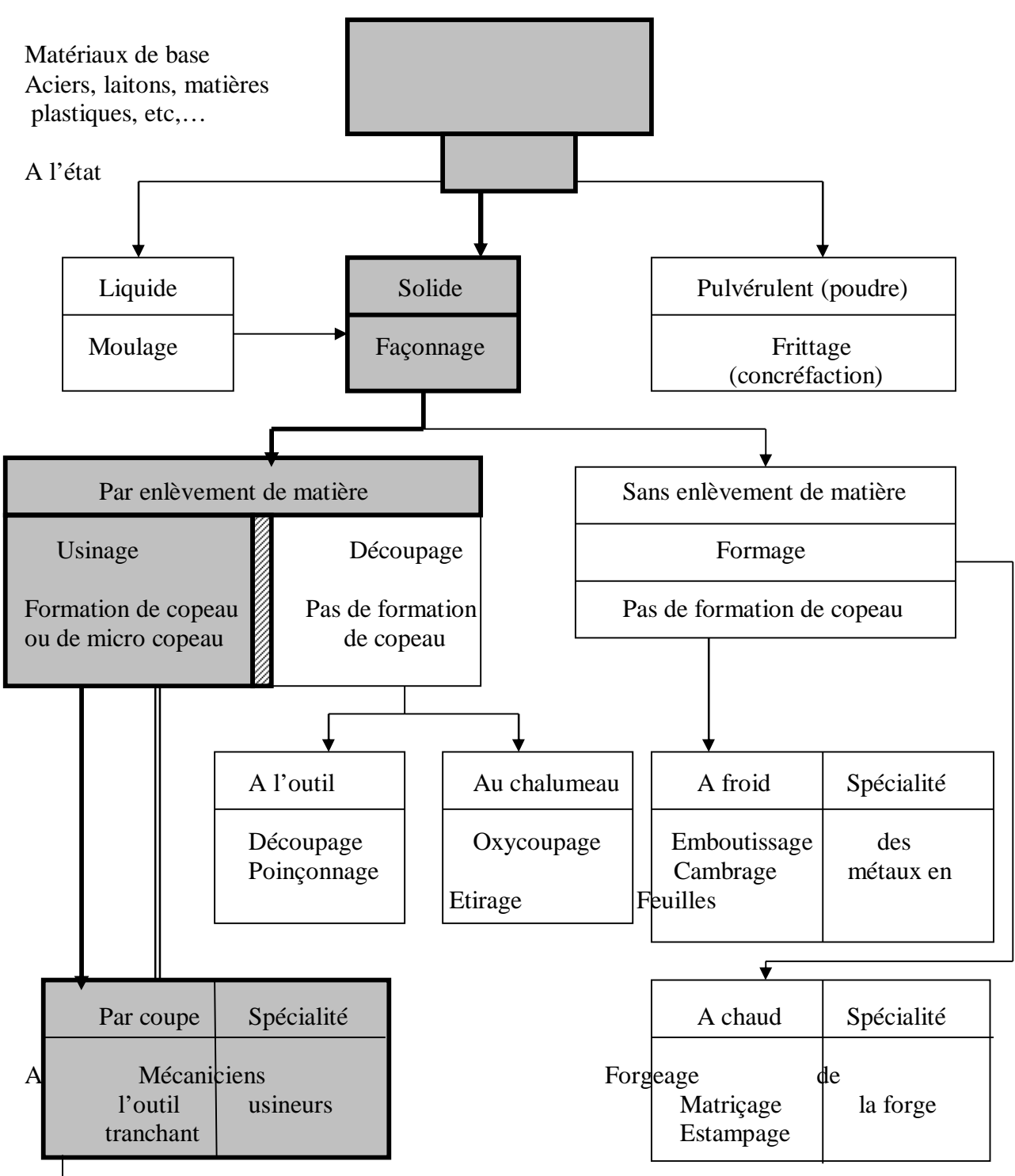

Par abrasion : Meulage, Polissage, Rectification, Rodage Procédés spéciaux : Usinage chimique, électroérosion

**Figure I.1 :** Les différents procédés

#### **I.3/ ETUDE DE L'ORDRE LOGIQUE D'USINAGE :**

Ce problème est important car une suite d'usinage mal choisie peut conduire à de graves inconvénients tels que :

- Impossibilités d'usiner certaines pièces,
- Difficultés diverses empêchant le respect du contrat du bureau d'études, ou encore compliquant la gamme, d'ou rebuts et prix de revient augmentés.

Les facteurs influençant l'ordre d'usinage sont :

- A/ Le dessin de définition
- B/ Les diverses raisons technologiques et économiques,
- C/ Les machines et outillages disponibles,
- D/ Les déformations de la pièce,
- E/ Les finitions spéciales.

#### **A/ LE DESSIN DE DEFINITION :**

Il précise des contraintes dimensionnelles et de position, lesquelles peuvent imposer :

- Soit l'association de surfaces dans la même opération, ou la même phase,
- Soit l'usinage d'une surface avant une plusieurs autres : on dit qu'une surface usinée plutôt qu'une surface brute,…

#### **B/ LES DIVERSES RAISONS TECHNOLOGIQUES ET ECONOMIQUES :**

Elles imposent assez souvent un ordre logique préférentiel : élimination de bavures, dégagements d'outils, réduction d'usure d'un outil quand il aborde une surface usinée plutôt qu'une surface brute,…

#### **C/ LES MACHINES ET OUTILLAGES DISPONIBLES :**

Ils permettent certaines associations de surfaces économiques, que d'autres ne permettent pas.

#### **D/ LES DEFORMATIONS DE LA PIECE :**

Elles se produisent souvent, pour diverses causes :

Actions de coupe et de serrage,

 Echauffement lors de l'enlèvement de fortes épaisseurs de matière, ou pendant des traitements thermiques.

#### **E/ LES FINITIONS SPECIALES :**

Elles sont quelquefois nécessaires comme par exemple lors de la rectification, le rodage, et la superfinition.

Il faut bien sur appliquer ces procédés lorsque les risques de déformations sont maîtrisés.

L'étude des antériorités est nécessaire pour établir la chronologie de l'usinage.

#### **I.3.1/ ETUDE DE FABRICATION :**

Une étude de fabrication a pour objet d'établir une suite logique des différentes étapes de réalisation d'une pièce.

Elle doit, compte tenu des moyens disponibles :

- Respecter la qualité imposée par les dessins de définition du produit,
- Rendre les coûts de fabrication minimaux.

On trouve dans cette étude de fabrication une phase et une opération.

Une phase est l'ensemble des opérations élémentaires effectuées en un même poste de travail pour (ou sur) une même unité de production.

Une opération est tout ensemble de travail, mettant en œuvre un seul des moyens dont est doté le poste de travail, qui a pour but de rapprocher le produit de son état final.

Les principaux éléments de base à posséder pour établir une étude de fabrication sont :

- Le dessin de définition du produit,
- Le nombre de pièces à fabriquer,
- La cadence demandée,
- La main d'œuvre disponible,
- La disposition des machines,
- Le standard des machines,
- Le standard des outillages,
- La charge des machines.

L'étude de phase est une étude détaillée qui consiste à définir avec précision les moyens techniques et économiques à mettre en œuvre en fonction des résultats à obtenir (gamme d'usinage ou carte technologique).

Le document comporte essentiellement :

- La désignation des sous phases,
- Les opérations et les éléments de travail successifs,
- La désignation des outillages et des montages employés,
- Les vérificateurs à utiliser.
- Les éléments de coupe et les éléments de passe,
- Le temps de fabrication,
- Les croquis de phase.

#### **I.3.2/ PREPARATION D'UNE PRODUCTION :**

Les services de préparation assurent les liaisons nécessaires entre les services de conception et les services de fabrication. Ils ont pour rôle essentiel d'établir un processus de fabrication en utilisant les moyens de l'entreprise.

Le processus de fabrication doit respecter notamment :

- La qualité prescrite pour les produits,
- Un prix de revient minimal,
- Le délai demandé,
- Les conditions de travail aussi bonnes que possible.

On cherche en fonction du délai demandé ou de cadence de production, à obtenir un coût minimal pour la fabrication. Les méthodes générales de fabrication sont fonction du nombre de pièces à réaliser c'est à dire pour un type de fabrication défini, on a une organisation, des machines et de l'outillage propre à cette opération.

Le préparateur doit avoir à sa disposition la liste des machines-outils disponibles dans l'atelier avec leurs capacités dimensionnelles, de précision et de production. La gamme d'usinage doit autant que possible être adaptée à ce parc de machines-outils existant. Dans le cas ou les machines n'existant pas dans l'atelier, le bureau d'études peut envisager deux alternatives :

- Acquérir une ou de nouvelles machines
- Ou sous-traiter l'usinage en question à l'extérieur.

Les pièces mécaniques peuvent être appelées à être produites selon un seuil de rentabilité d'une machine-outil en :

- Production unitaire (pièce complexe, grosse pièce, pièce de rechange, pièce dégradée d'une machine ou d'un mécanisme, prototypes, montages spéciaux) ou quelques pièces (pièces complexes, grosse pièce, prototypes, montages spéciaux),
- Production de série comprenant :

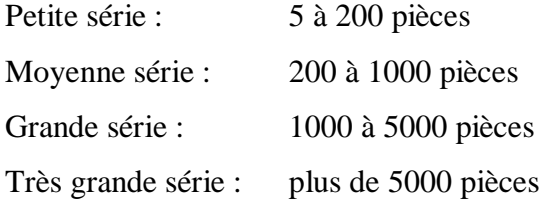

- Production par lots : cadence ou programme (Par exemple : 50 pièces tous les deux mois)
- Production continue en chaîne : (production automobile)

#### **I.4/ TEMPS D'USINAGE :**

La détermination des temps de production est nécessaire pour : [2]

- établir des devis,
- déterminer des coûts de revient des produits
- définir un coût de revient objectif (VAD/H),
- effectuer des études de rentabilité d'équipements,
- rechercher les goulets de charge,
- ordonnancer une production,
- calculer un délai de fabrication,
- contrôler l'activité d'un poste, d'une unité de production...

Généralement, on trouve les temps suivants :

Temps manuels = Tm = c'est la durée d'un travail physique ou mental dépendant uniquement de l'opérateur.

**Exemple**: en tournage, serrer manuellement ou desserrer, changer les mouvements d'avance, bloquer le chariot,….

Ils sont préalablement déterminés par le constructeur au début puis par le bureau d'études par la suite (machine neuve puis utilisée).

Temps technico-manuels = Ttm = c'est la durée pendant laquelle le travail dépend des actions composantes et simultanées de l'opérateur et de la machine.

Temps masqué =  $Tz = c$ 'est la durée d'un travail ou machine accompli pendant l'exécution d'un travail prédominant.

Temps série = Ts = c'est la durée des opérations nécessaires pour équiper le poste (mise en place du montage porte-pièce, montage et réglage des outils), ainsi que celles intervenant lors du démontage du poste. Ce temps n'intervient qu'une seule fois pour l'exécution de la série.

Temps technologique = Tt = c'est la durée pendant laquelle le travail effectué dépend uniquement des moyens matériels (temps d'usinage).

$$
Tt=L/\;a.n
$$

Avec :

 $L =$ longueur à usiner (mm),  $A =$ avance (mm/tr) N= nombre de tours par minute

Les différentes méthodes de détermination des temps utilisés en production sont :

Les calculs : calculs exacts de cinématique pour les opérations d'usinage, calculs approchés pour les opérations de montage tels que loi de Wright et les calculs statistiques avec le test de Spearman et les corrélations multiples telle que la condensation pivotale de Ait Ken.

L'utilisation de tables de temps prédéterminés tels que : MTM et Work factor.

Le mesurage des temps par chronométrage simple et chronoanalyse avec jugement d'allure. Les Observations Instantanées (OI) de Tippett;

L'utilisation de logiciels spécialisés à l'image de CETIM TEMPS 3.

#### **I.5/ PROCEDE DE TOURNAGE :**

Le tournage est un procédé de fabrication mécanique par enlèvement de matière mettant en jeu des outils à arête unique. La pièce est animée d'un mouvement de rotation (mouvement de coupe), qui est le mouvement principal du procédé.

L'outil est animé d'un mouvement complémentaire de translation (rectiligne ou non) appelé mouvement d'avance, permettant de définir le profil de la pièce.La combinaison de ces deux mouvements, ainsi que la forme de la partieactive de l'outil, permettent d'obtenir des usinages de formes de révolution(cylindres, plans, cônes ou formes de révolution complexes).

### **I.5.1/ PRINCIPE DU TOURNAGE :**

La pièce est animée d'un mouvement circulaire uniforme (Mc) et est généralement tenue par le mandrin. [3]

L'outil peut se déplacer en translation suivant deux directions qui sont perpendiculaires entre elles et appartiennent à un plan auquel l'axe de la broche est parallèle.

Le premier mouvement de translation est parallèle à l'axe de la broche.

Le deuxième mouvement de translation est perpendiculaire à l'axe de la broche.

La figure I.2 représente le procédé de tournage.

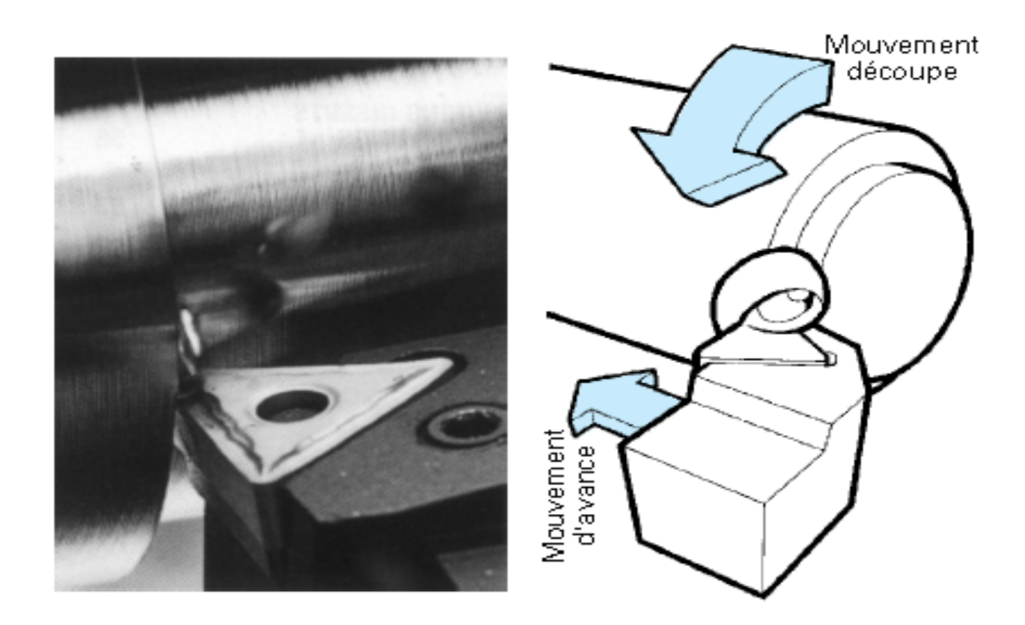

**Figure I.2 :** Procédé de tournage

#### **I.5.2/ LE TOUR :**

Le type de machine utilisé en tournage est le tour. [4]

Les tours permettent de réaliser des surfaces hélicoïdales (filetage) et des surfaces de révolution: cylindres, cônes et plans (génératrice perpendiculaire à l'axe de révolution). L'utilisation principale des ces machines est l'usinage des arbres.

On peut classer les tours en deux catégories : Les tours parallèles qui sont réservés aux travaux unitaires et en petite série et les tours spéciaux automatiques et semi-automatiques qui sont destinés au travail en série.

On distingue deux classes : tours monobroches et tours multibroches (le nombre de broches porte-pièces est : 4, 6 ou 8 broches). Chaque broche comporte généralement deux chariots porte-outils radiaux et un porte-outil axial. Les outils travaillent simultanément.

On trouve :

- Tour Semi-Automatique A Décolleter,
- Tour Revolver, Tour A Copier,
- Tour A Commande Numérique,
- $\bullet$  Etc,...

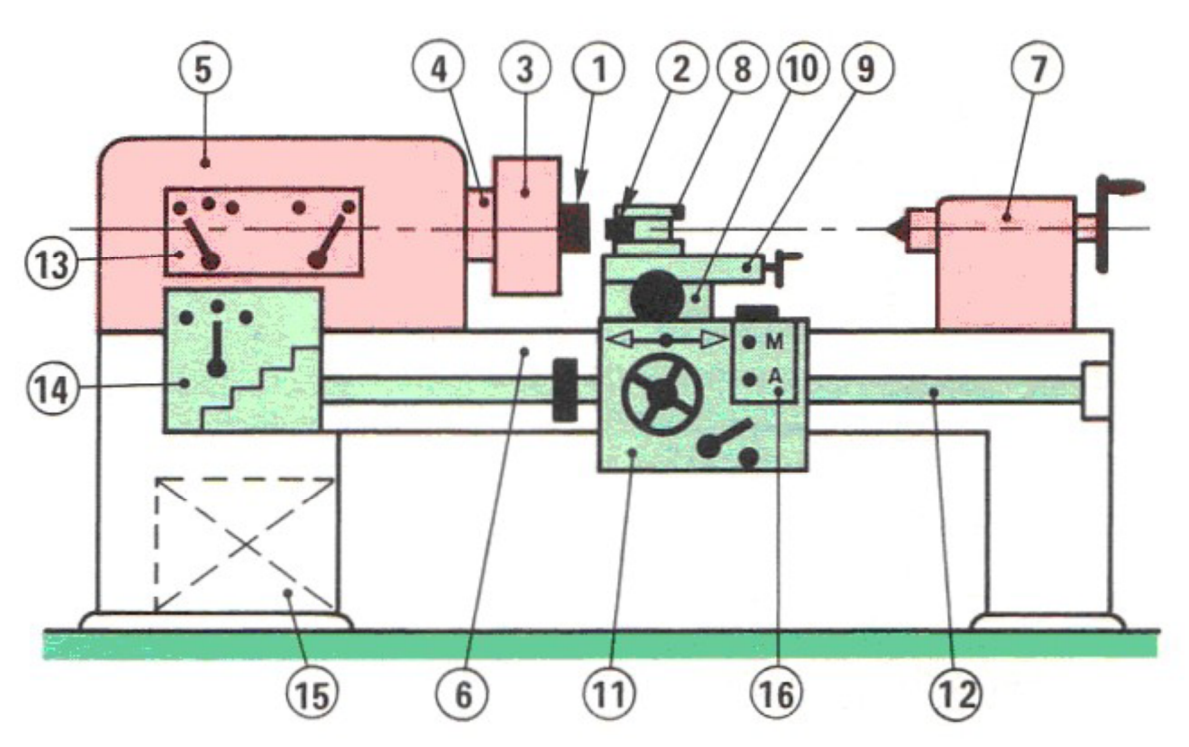

**Figure II.3 :**Constitution d'un tour parallèle

#### **Avec :**

- $1$  = Pièce
- $2 =$ Outil
- $3 =$ Mandrin
- $4 = B$ roche
- 5 = Poupée fixe
- $6 = \text{Banc}$
- 7 = Poupée mobile
- $8 =$ Tourelle porte-outils
- 9 = Chariot supérieur
- $10 =$ Chariot transversal
- $11 =$ Trainard
- $12$  = Barre de chariotage
- $13 =$ Boite des vitesses
- 14 = Boite des avances
- $15 = M$ oteur
- $16 =$ Contacteur

#### **I.5.3/ LES DIFFERENTES OPERATIONS D'USINAGE :**

En tournage extérieur, on peut souvent dissocier les piècescomplexes en profils de coupe élémentaires pour le choix des outilset des paramètres de coupe.

Pour faciliter le choix du type d'outil, on peut considérer qu'ilexiste, en tournage, quatre opérations de base :

- 1. tournage longitudinal, ou chariotage,
- 2. dressage,
- 3. tournage de cônes,
- 4. contournage.

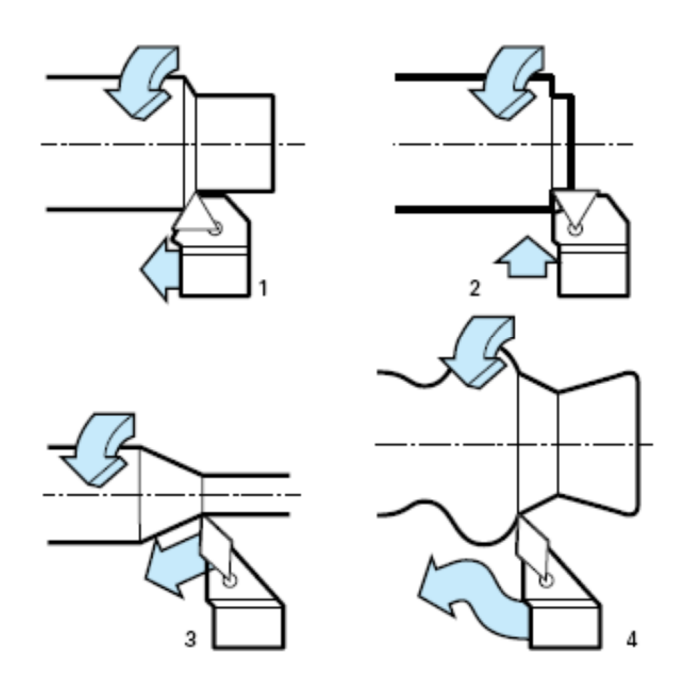

**Figure I.4 :** Opérations de base en tournage

**1. En chariotage**, le mouvement d'avance (mouvement de l'outil)est une translation rectiligne parallèle à l'axe de révolution de lapièce, et cet usinage aura pour effet de réduire le diamètre de lapièce.

**2. En dressage**, le mouvement d'avance est une translation rectilignede l'outil perpendiculaire à l'axe, ce qui diminue la longueur dela pièce et génère un plan orthogonal à l'axe.

**3. En combinant les deux types de déplacements** précédents(avance de l'outil en translation rectiligne oblique/axe), on génèredes cônes de révolution.

**4.**Enfin, en donnant à l'outil une trajectoire plane quelconque (profilde **contournage**),on peut obtenir une forme de révolution quelconque.Ces différentes opérations correspondent à un usinage dit « degénération » ou « d'enveloppe » : la forme obtenue, à l'échellemacrogéométrique, ne doit rien à la forme de l'outil qui l'a générée.

En d'autres termes, la forme obtenue dépend uniquement de latrajectoire de l'outil, à larugosité près.

À l'opposé, les gorges, filetages, etc., sont obtenues par reproductiondans la pièce du profil de l'outil et sont qualifiés d'usinage« de forme ».

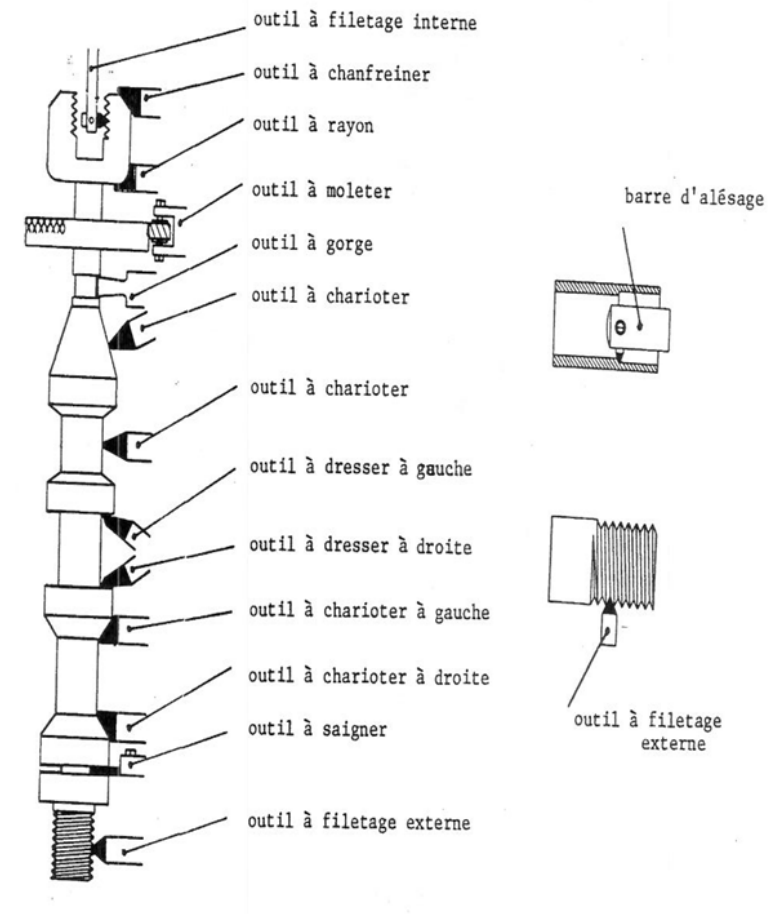

La figure I.5 représente les opérations d'usinage.

**Figure I.5 :** Opérations d'usinage

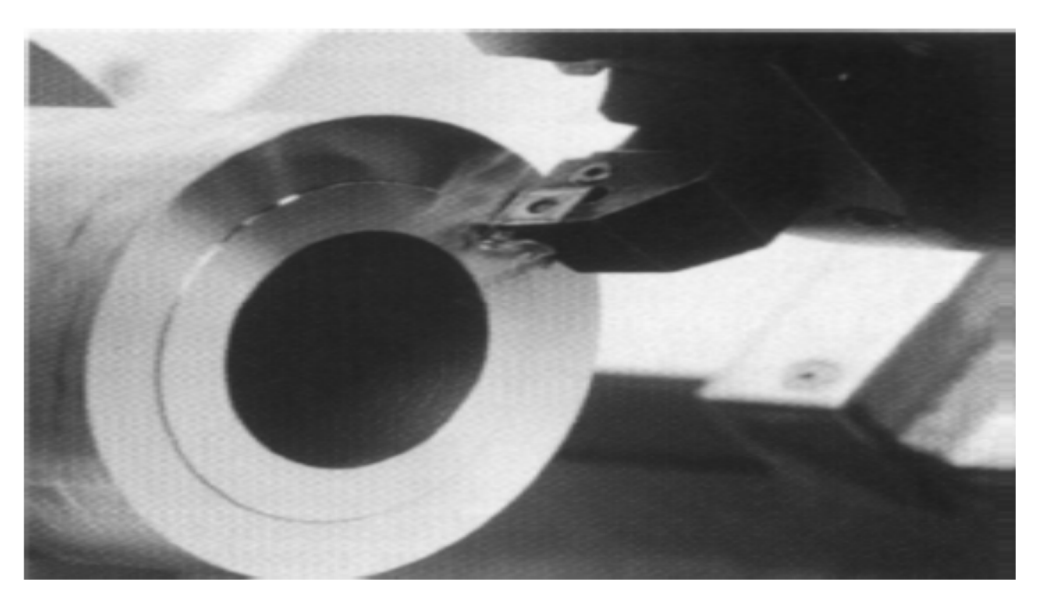

**Figure I.6 :**Opération de dressage d'un tube

#### **I.5.4/ LES DIFFERENTS MONTAGES :**

En tournage, les différents montages sont :

- Montage en l'air sur mandrin à trois mors qui convient pour le tournage extérieur ou intérieur des pièces courtes,
- Montage entre pointes ou tournage en lunettes qui convient pour le tournage extérieur des pièces longues et flexibles). On utilise des lunettes qui sont des supports auxiliaires. Dans ce montage, l'axe de la pièce doit coïncider en permanence avec l'axe de la broche du tour,
- Montage mixte.

La figure I.7 illustre un des différents montages à savoir le montage en lunette.

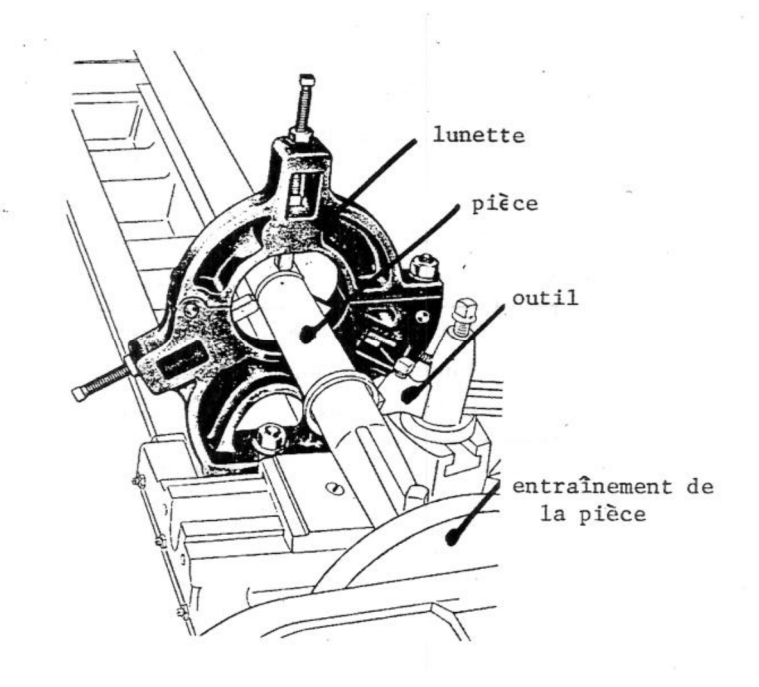

**Figure I.7:** Montage en lunette

#### **I.5.5/ L'OUTIL :**

L'outil est l'intermédiaire entre la machine et la pièce à usiner.

La partie active d'un outil est foncée dans la pièce et se déplace mécaniquement par rapport à celle-ci de façon à éliminer la surépaisseur sous forme de copeau. [5].

De la même manière que la constitution des outils de coupe (coupants), les angles caractéristiques de l'outil (tournage) sont :

- Angle de dépouille**α,**
- Angle de taillant**β,**
- Angle de coupe**γ**,
- Angle d'inclinaison de l'arête**λ**,
- Angle de direction de l'arête**χr**,
- Angle de direction complémentaire**ψr,**
- Angle de pointe**ζr.**

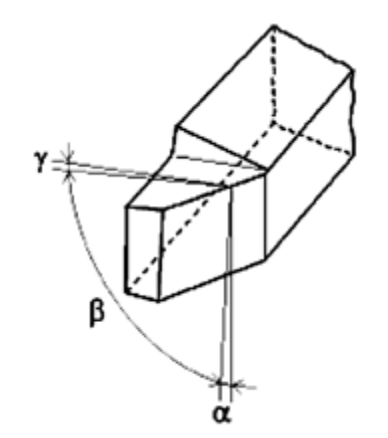

**Figure I.8 :** Angles de coupe

En tournage, la forme du bec influence l'état de surface. Le choix du rayon de bec est fonction de l'opération à effectuer : ébauche ou finition.

Pour le cas d'une opération d'ébauche, et afin d'obtenir une arrête de coupe résistante, il faut choisir le rayon r**<sup>ε</sup>** de bec le plus grand possible.

Pour le cas d'une opération de finition, l'état de surface et les tolérances qu'il est possible d'obtenir sont essentiellement fonction du rayon de bec et de l'avance. Pour des conditions d'usinage favorable, l'avance doit être utilisée avec un état de surface donné et un rayon de bec déterminé.

Ainsi, les principales formes sont :

- Intersection vive,
- Rayon,
- Plat.

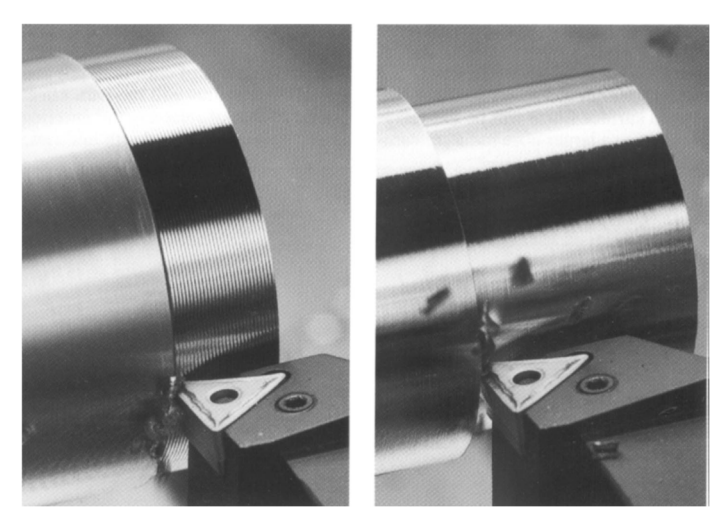

**Figure I.9 :** Influence du rayon du bec de l'outil sur la surface à usinée

Les symboles utilisés sont représentés dans le tableau suivant :

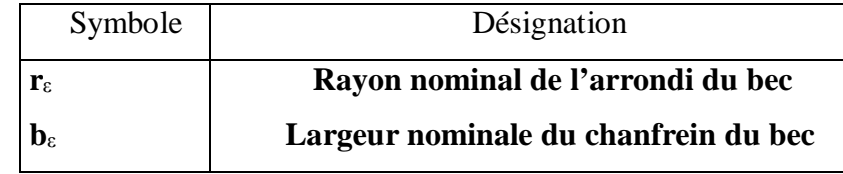

**Tableau I.1 :** Symbole et désignation des formes du bac d'un outil de tournage

## **EXEMPLE DE CHOIX D'UN OUTIL DE COUPE A PLAQUETTE RAPPORTEE :**

Les outils de tournage actuels sont constitués la plupart du tempsd'un porte-plaquette muni d'un dispositif de fixation de la plaquetteet d'une plaquette interchangeable constituée d'une matière plusdure et comportant plusieurs arêtes de coupe. [6] La figure I.10 représente les formes variées de plaquettes.

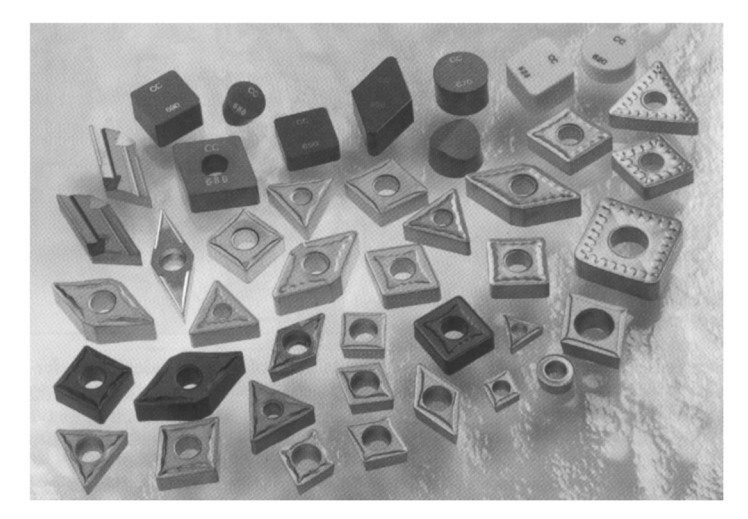

**Figure I.10 :** Formes variées de plaquettes.

Le changement d'arête de coupe intervient lorsque l'arête enservice a atteint un degré d'usure qui l'empêche de respecter lestolérances des cotes à réaliser, ou la rugosité spécifiée, ou encorequi risque d'entraîner la rupture à plus ou moins brève échéance.

Pour effectuer le choix d'un outil de tournage, les paramètres à prendre en compte sont les suivants :

- Matière de la pièce, usinabilité,
- Configuration de la pièce : forme, dimension, surépaisseurs d'usinage,
- Limitations : tolérances, état de surface,
- Machine : type, puissance, conditions d'utilisation et caractéristiques,
- Stabilité, rigidité de la prise de pièce et de la pièce.

Lors de l'application, l'approche suivante permet de choisir « pas à pas » les caractéristiques de l'outil de tournage convenant pour une application déterminée :

- Système de fixation de la plaquette,
- Dimension et type de porte-plaquette,
- Forme de plaquette,
- Taille de plaquette,
- Rayon de bec,
- Type de plaquette,
- Matière de l'outil.

Les plaquettes sont fixées sur des portes-plaquettes. Celles-ci sont représentées dans la figure I.11

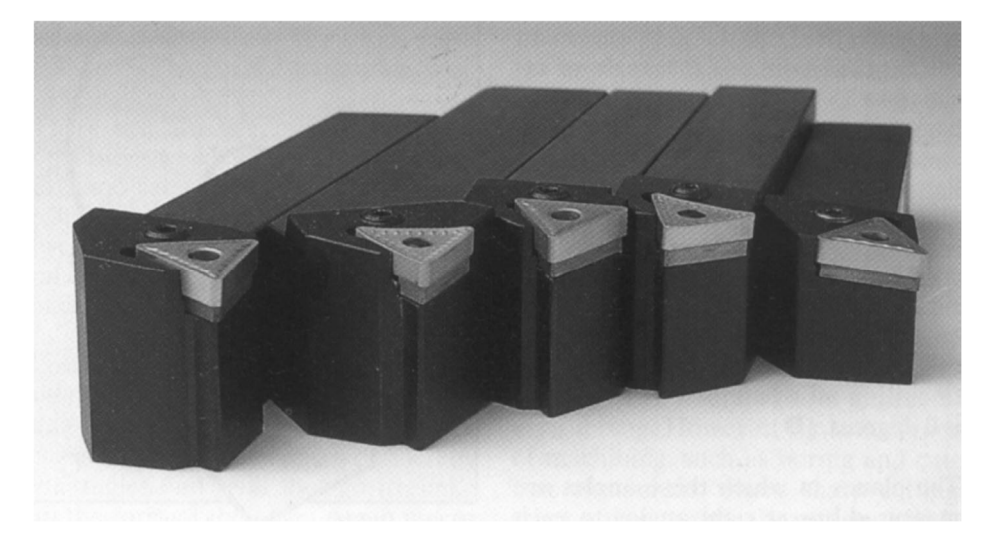

**Figure I.11 :** Différentes porte-plaquettes pour une même plaquette.

#### **I.5.6/ FORMATION DU COPEAU :**

La coupe (formation du copeau) est un processus physique complexe qui s'accompagne de déformations plastiques et élastiques ; elle donne lieu à un frottement important (outil-pièce), au dégagement de chaleur, à la formation d'une arrête rapportée (copeau adhérant sur le bec de l'outil), à l'enroulement et au retrait du copeau, au durcissement de la pièce (surface usinée écrouie) et à l'usure de l'outil (détérioration de la partie active de l'outil).

La formation du copeau joue un rôle important sur la rugosité de la surface usinée.

L'objectif de la théorie de la formation du copeau est d'étudier les principes physiques qui régissent le processus de coupe et d'établir les causes des phénomènes dont ils s'accompagnent et d'y remédier de manière à rendre l'usinage plus productif et plus économique.

La formation du copeau est un phénomène de déformation élastique et plastique (compression) de la couche cisaillée.

La déformation plastique consiste dans le glissement de certaines couches par rapport à d'autres suivant des plans de glissement qui se confondent en général avec la direction des contraintes de cisaillement maximales. Les glissements des couches du métal provoquent la modification de la forme des grains, de leurs dimensions et positions relatives.

La déformation plastique s'accompagne d'un échauffement important et d'une modification des propriétés du métal. Cette modification rend le métal plus dur, on dit que le métal est écrou.

Les formes du copeau varient suivant les conditions d'usinage.

L'usinage des métaux plastiques (aciers) donne lieu à trois types de copeaux : continu, cisaillé et discontinu.

On obtient aussi le copeau fragmenté produit par l'usinage de métaux peu plastiques (fontes, bronzes,…).

 **Le copeau continu** : Il apparaît lorsque l'acier est usiné à une grande vitesse. Il s'écoule alors en forme d'une bande longue.

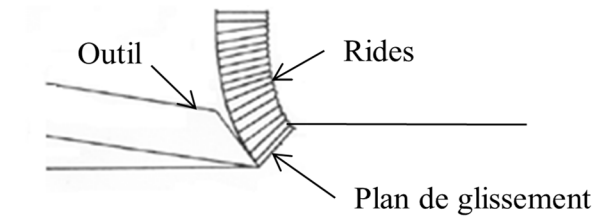

**Figure I.12 :** Copeau continu

 **Le copeau cisaillé** : Il s'obtient lorsque l'usinage de l'acier se fait à vitesse moyenne. La face du copeau en regard de l'outil est lisse, alors que sa face opposée porte des entailles qui définissent la direction bien marquée des éléments isolés fortement liés les uns aux autres.

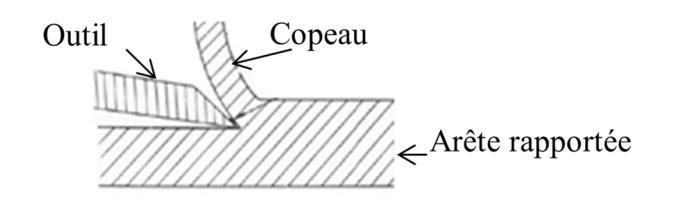

**Figure I.13 :** Copeau cisaillé

 **Le copeau discontinu** : Il s'obtient lors de l'usinage des métaux durs et peu ductiles, à faible vitesse de coupe. Il est composé d'éléments séparés, déformés plastiquement, peu liés ou pas liés du tout entre eux.

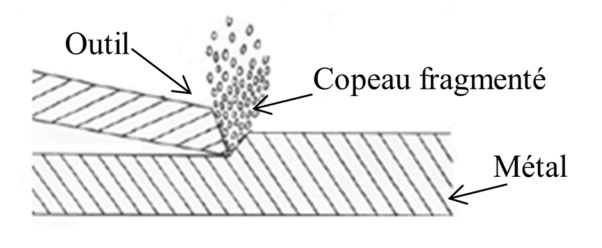

**Figure I.14 :** Copeau discontinu

# *Remerciements*

*Au terme de ce travail, nous tenons à remercier tout d'abord ALLAH pour nous avoir éclaire notre vie, renforcé notre courage pour achever notre formation et atteindre nos objectifs dans les meilleures conditions.*

*Nous tenons remercies tout particulièrement Monsieur IBRAHIMI, le chef département de mécanique.*

*Notre sincères remerciements vont à Monsieur TEMMAR et N .MELZI les responsables de thème « MODELISATION ET SIMULATION DES MECANISMES AUX INTERFACES PIECE-OUTIL-COPEAUX DE L'ACIER XC48» D'avoir dirigé cette mémoire avec ces grandes qualités tant sur le plan humain que scientifique. Ses conseils, sa confiance et son intérêt pour nos travaux durant la période de mémoire.*

*Nous exprimons également nos reconnaissances à la direction de département mécanique*

*Un grand merci également à tout l'équipe de promos de l'option « GMM » de l'année Universitaire* 

*2015/2016*

#### **II.1/ PRINCIPE DE LA COUPE DES METAUX :**

La coupe des métaux (ou usinage) consiste à enlever une couche de métal pour obtenir une pièce finie conforme au dessin de définition.

Cette coupe est effectuée sur des machines à l'aide d'outils tranchants de dimensions et de formes diverses.

Lors de l'usinage, on trouve :

- Une lame d'outil qui pénètre dans la matière et enlève un copeau,
- L'outil suit une trajectoire par rapport à la pièce à usiner, où les mouvements sont assurés par les éléments constitutifs de la machine outil. [7].

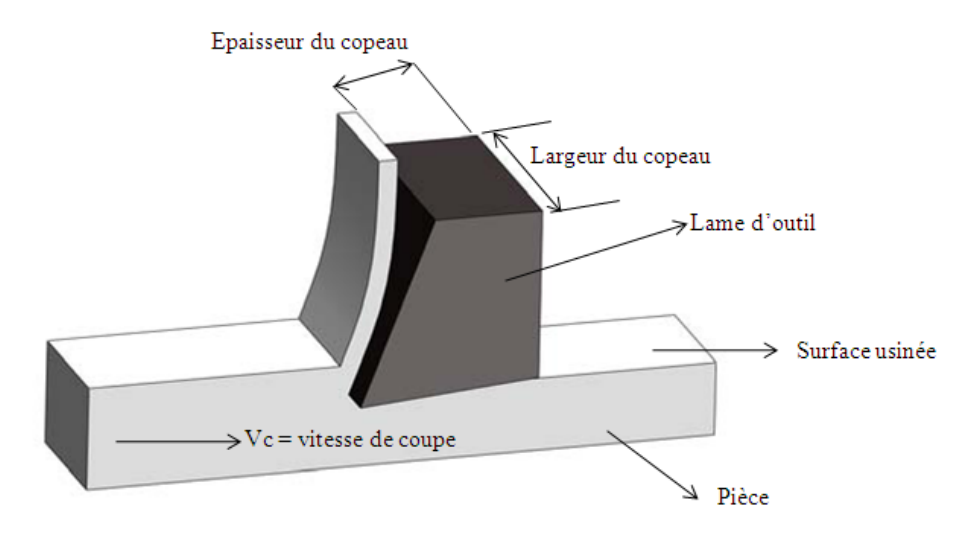

**Figure II.1 :** Usinage par enlèvement de matières

La conjugaison de 3 mouvements soit à l'outil où soit à la pièce permet la coupe. Ces 3 mouvements sont :

- Le mouvement de coupe, Mc
- Le mouvement d'avance, Ma
- Le mouvement de profondeur, Mp

#### Avec :

**Mouvement de coupe Mc =** Le mouvement de coupe est un mouvement relatif principal entre l'outil et la pièce. Il est le mouvement principal à l'élaboration du copeau pendant la course de la machine Il est caractérisé par la vitesse de coupe v<sub>c</sub> qui est une vitesse instantanée du point considéré de l'arête par rapport à la pièce. Dans le cas du mouvement circulaire, la vitesse de coupe est une fonction de la vitesse de rotation n et du diamètre D de l'élément en rotation.

Pour le tournage, il faut prendre le diamètre du cercle qui se trouve sur le point de l'arête de coupe le plus éloigné de l'axe de rotation.

**Mouvement d'avance Ma =** Au mouvement de coupe, vient s'ajouter un autre mouvement relatif entre l'outil et la pièce, le mouvement d'avance, nécessaire à la génération de la surface de la pièce. Il peut être composé de plusieurs mouvements mais seulement de façon à ce qu'au moins une de ses composantes soit rectiligne. Le mouvement d'avance est caractérisé par la **vitesse d'avance**  $v<sub>r</sub>$  qui est une vitesse instantanée du mouvement d'avance du point considéré de l'arête de coupe par rapport à la pièce. Elle est exprimée soit en mm/min soit en mm/tour.[8].

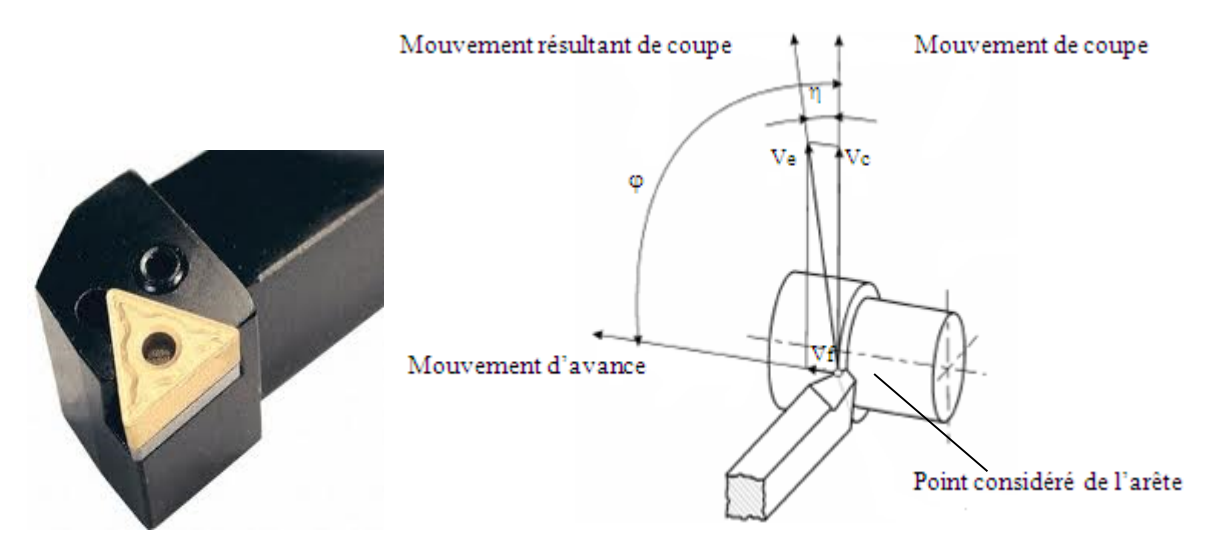

**Figure II.2 :** Mouvements de l'outil et de la pièce en tournage

#### **Mouvement de profondeur Mp**

Les paramètres d'usinage sont des grandeurs qui caractérisent les mouvements de l'outil et de la pièce à usiner ainsi que les valeurs de la surépaisseur d'usinage et de la section de coupe. Le mouvement de profondeur Mp est un mouvement perpendiculaire aux mouvements de coupe et d'avance. Il détermine la pénétration de l'outil dans la pièce (l'épaisseur du copeau à enlever).

Pour enlever de la matière en cours d'usinage, deux mouvements sont nécessaires : **mouvement de coupe** et **mouvement d'avance**. D'une manière générale, ces mouvements de coupe peuvent être donnés soit par la pièce soit par l'outil.

Pour obtenir un travail satisfaisant (bon état de la surface usinée, rapidité de l'usinage, usure modérée de l'outil,…), on doit régler les paramètres de coupe ; ou, il y a plusieurs critères qui permettent de définir les paramètres de coupe, comme le montre la figure II.3:

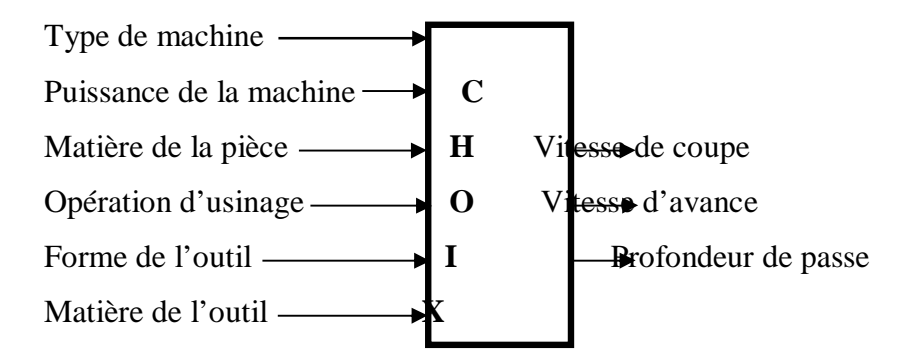

**Figure II.3 :** Critères permettant de définir les paramètres de coupe

Suivant le type d'opération à réaliser, il faut choisir la méthode d'usinage, et donc choisir la machine à utiliser : Tournage, fraisage ou perçage.

De ces paramètres, on peut citer :

**Surépaisseur d'usinage :** La partie de matière usinée entre la surface de la pièce et la surface finale désirée (après avoir effectué toutes les passes nécessaires).

**Avance** : Valeur du déplacement de l'arête tranchante pendant que la pièce fasse un tour (pour le tournage). Elle est déterminée par la profondeur de passe, de l'état de surface (ébauche ou finition), la nature de l'outil et suivant le déplacement de l'outil (longitudinal, transversal ou oblique).

**Profondeur :** est la valeur de la couche du métal enlevé (surépaisseur). Elle est déterminée par la nature du métal à usiner et par l'épaisseur du métal à usiner (ébauche ou finition).

**Usinage en ébauche :** on cherche à enlever un maximum de matière en un minimum de temps.
**Usinage en finition :** cette fois, c'est la qualité de réalisation qui est importante. La surface doit être lisse, les cotes doivent être correctes.

La figure II.4 illustre les principaux éléments d'une pièce à usiner et d'un outil. La surface de la pièce sujette à l'usinage est appelée **surface de la pièce**. Elle peut être brute (résultant de différents procédés comme moulage, forgeage, laminage, etc.) ou obtenue par usinage au cours d'opérations précédentes. La **surface engendrée** (ou surface usinée) est une surface désirée, générée par le processus d'enlèvement de matière (un outil de coupe au cours d'usinage). Les deux surfaces sont reliées par une surface engendrée intermédiaire (générée pendant l'usinage par une arête coupante) appelée **surface coupée**. [9][10].

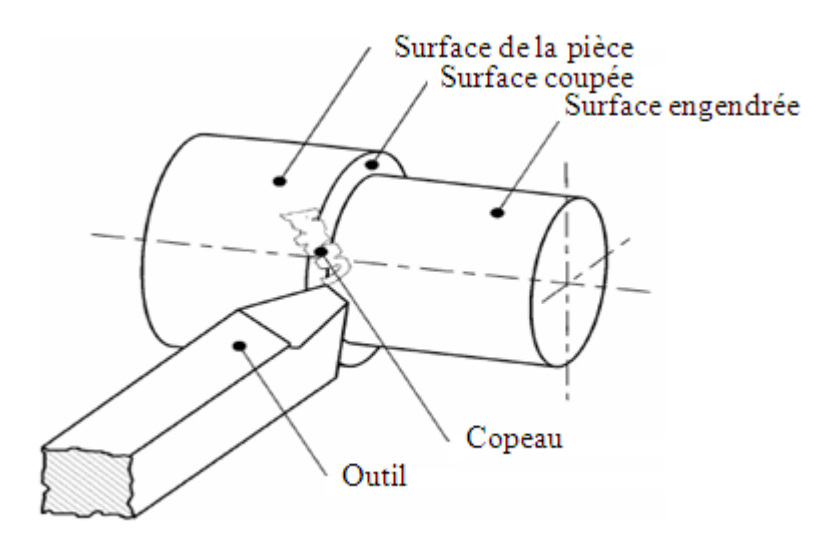

**Figure II.4 :** Surfaces de la pièce

#### **II.2. OUTIL DE COUPE :**

Les outils permettent d'enlever le copeau. La géométrie de l'outil influe directement sur les formes usinables sur la pièce.

Il existe une grande diversité d'outils de coupe. Toutefois, les principaux éléments des différents outils sont semblables. Ainsi, afin de simplifier la compréhension de différents éléments définissant un outil quelconque, nous nous baserons sur un outil de coupe en tournage. Les définitions peuvent ensuite être déduites pour tout autre type d'outil. Dans cette partie, on ne donne que les définitions nécessaires à la compréhension de phénomènes de coupe expliqués plus loin. Les définitions complètes se trouvent dans la norme ISO3002/1982.

Aussi, un outil de coupe consiste en un **corps** et une **queue**. Un corps est la partie de l'outil portant les éléments coupants ou les plaquettes. Parfois, les arêtes peuvent être taillées directement dans le corps. D'autre part, la queue de l'outil est la partie par laquelle celui-ci est maintenu.

La partie de l'outil qui intervient directement dans l'opération de coupe (les arêtes, la face de coupe et la face de dépouille) est appelée **partie active**. On y distingue différentes faces et arêtes qui sont illustrées sur la figure I.6 (les arêtes, la force de coupe et la face de dépouille). [11].

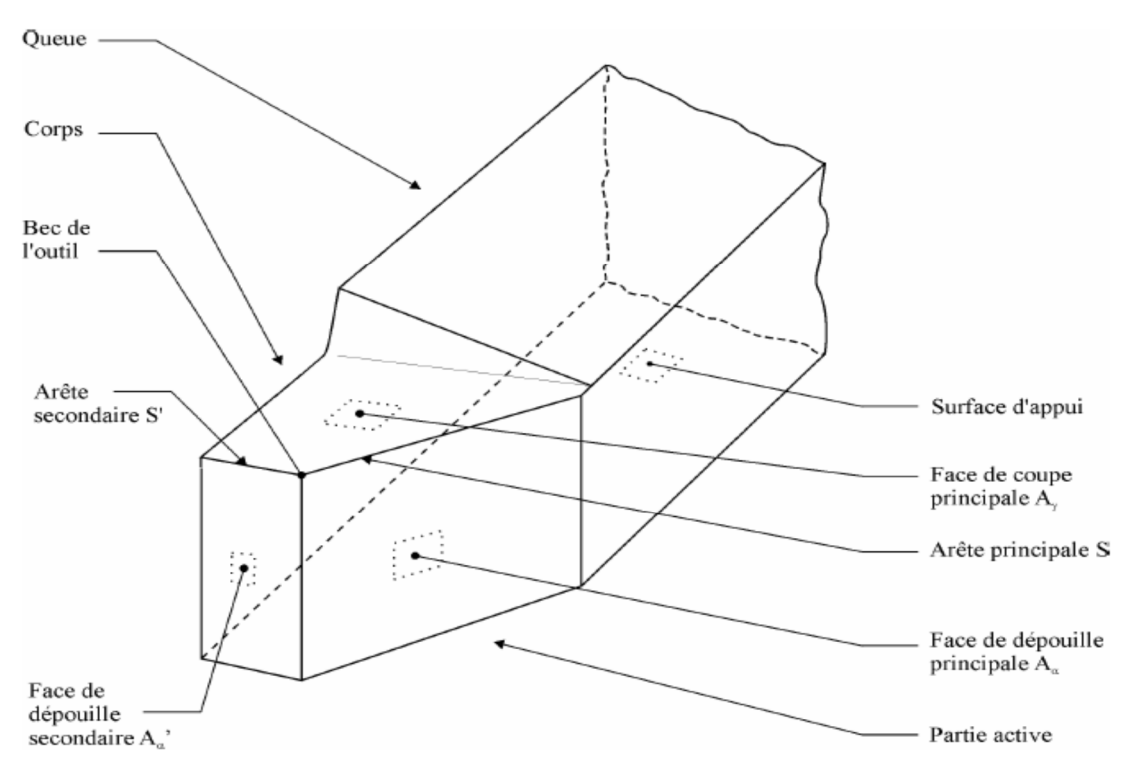

**Figure II.5 :** Eléments de l'outil

Avec :

**Le Corps d'outil :**Partie de l'outil qui porte les éléments composants l'outil (éléments coupants où plaquettes) et qui sert à sa fixation et à sa mise en position sur la machine.

**La partie active de l'outil :**Partie qui intervienne directement dans l'opération de coupe. Elle est composée de la face de coupe, des faces en dépouille et des arrêts tranchantes.

La face de coupe : Surface sur laquelle glisse le copeau lors de la coupe.

La face de dépouille : Surface devant laquelle passe la surface coupée par l'outil.

**L'arrête tranchante principale :** Arête tranchante destinée à l'enlèvement de la matière. Elle résulte de l'intersection de la face de coupe Aγ et de la face en dépouille principale Aα.

**L'arrête tranchante secondaire :** Arrête qui commence à l'extrémité de l'arrête principale et qui s'étend dans une autre direction. Elle résulte de l'intersection de la face de coupe Aγ et de la face en dépouille secondaire Aα'.

**Le Bec d'outil :** Partie où se rejoignent l'arrête principale et l'arrête secondaire. Cette partie peut être droite, arrondie, où vive.

La partie de l'outil impliquée directement dans la coupe est appelée taillant. Elle est limitée par trois faces : la face de coupe le long de laquelle glisse le copeau et les deux faces de dépouille(principale et secondaire) le long desquelles passent les surfaces coupée et engendrée. On appelle une **arête** un bord de la face de coupe destiné à l'enlèvement de matière. Dans un outil de tournage simple, on peut distinguer une arête principale, intersection entre la face de coupe et la face de dépouille principale, et une arête secondaire, intersection entre la face de coupe et la face de dépouille secondaire. La jonction des arêtes principale et secondaire forme le bec de l'outil. Il peut être droit, arrondi ou représenter l'intersection vive des deux arêtes.

Pour faciliter l'explication des phénomènes de la coupe il est nécessaire de définir les angles ayant la plus grande influence sur les dits phénomènes.

La figure II.6 illustre, dans le système de référence outil en main, les trois angles principaux du taillant :

- **Angle de dépouille** α,
- **Angle de taillant** β,
- **Angle de coupe** γ.

Ces angles sont dans les systèmes de référence outil en travail : outil à taille en bout (gauche) et outil à taille de côté ou latérale (droite).

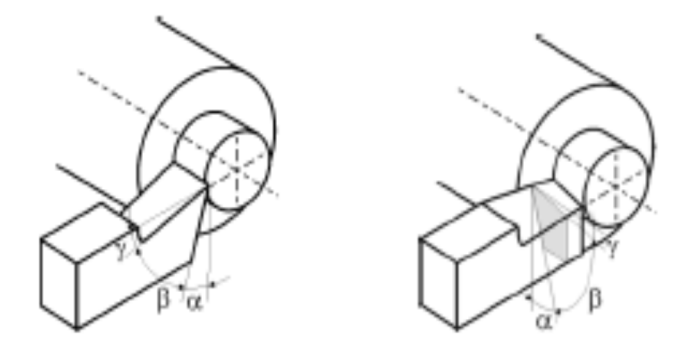

#### **Figure II.6 :** Angles du taillant (outil en travail)

Globalement, l'angle de dépouille α influe sur le frottement entre l'outil et la pièce et donc la durée utile de l'outil. L'angle de coupe γ a une influence sur la manière dont s'écoule le copeau sur la face de coupe et ainsi les efforts de coupe, la puissance consommée, les dégagements de chaleur etc. L'angle de taillant β affecte la résistance à la rupture du taillant. La somme de ces trois angles est toujours égale à 90º.

$$
\alpha + \beta + \gamma = 90^{\circ} \tag{I.2}
$$

Dans le cas où la somme de α et de β est supérieure à 90º, on parle de coupe négative (γ négatif).

#### **Plan de l'outil :**

#### **Plan de l'outil en main :**

C'est le plan de référence de l'outil (plan **Pr**) : plan passant par le point considéré de l'arête et contenant l'axe de l'outil (pour un outil tournant) ou parallèle au plan de base servant de face d'appui au corps de l'outil (pour un outil classique).

- Plan d'arête de l'outil, **Ps** : plan tangent à l'arête, au point considéré, et perpendiculaire au plan de référence de l'outil Pr.

- Plan de travail conventionnel, **Pf** : plan perpendiculaire au plan de référence de l'outil **Pr**, au point considéré de l'arête, et parallèle à la « direction supposée d'avance » de l'outil.

- Plan vers l'arrière de l'outil, **Pp** : plan perpendiculaire au plan de référence de l'outil

**Pr** et au plan de travail conventionnel **Pf**, au point considéré de l'arête.

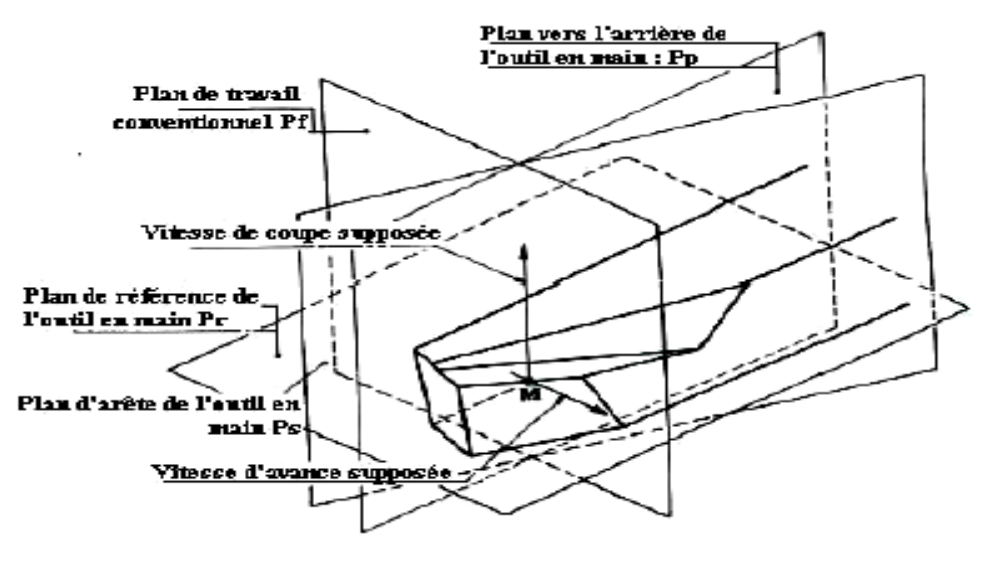

**Figure II.7 :**Principaux plans de l'outil en main

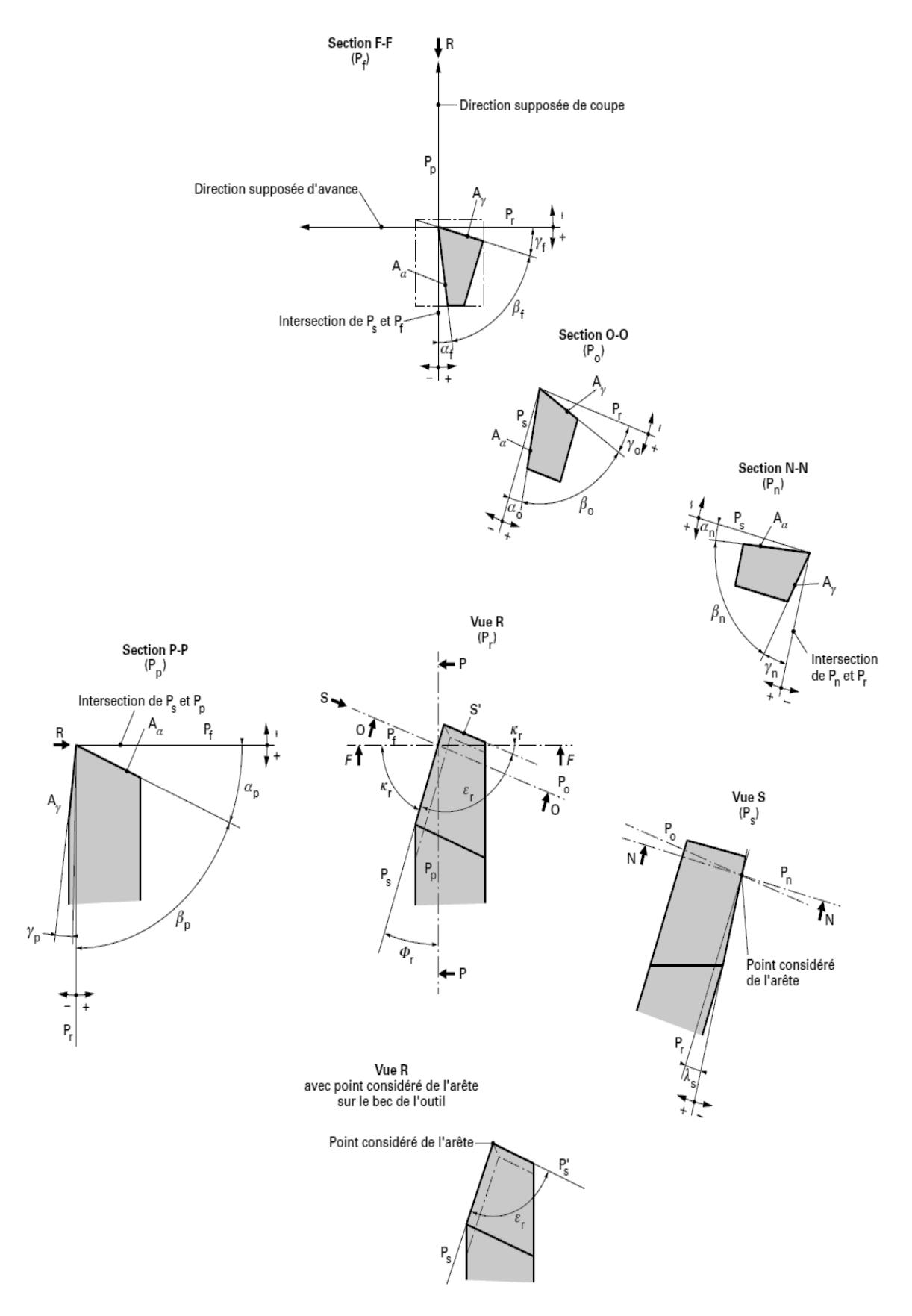

**Figure II.8 :**Plans et angles en main sur les outils courants : outil à charioter droit

#### (NF E 66-502)

#### **Plan de l'outil en travail :**

- Plan de référence en travail, **Pre** : plan perpendiculaire au point considéré de l'arête, à la direction de la vitesse résultante de coupe, c'est-à-dire à la direction instantanée du mouvement résultant du mouvement de coupe et du mouvement d'avance simultanés en ce point.

- Plan d'arête en travail, **Pse** : plan tangent à l'arête, au point considéré, et perpendiculaire au plan de référence en travail **Pre**. Ce plan contient la direction de la vitesse résultante de coupe.

- Plan de travail, **Pfe** : plan contenant la direction de la vitesse de coupe et la direction de la vitesse d'avance au point considéré de l'arête. Ce plan est perpendiculaire au plan de référence en travail **Pre**.

- Plan vers l'arrière en travail, **Ppe** : plan perpendiculaire au plan de référence en travail **Pre** et au plan de travail **Pfe**, au point considéré de l'arête.

#### **Angles de l'outil :**

#### **Angles d'arête de l'outil en main :**

- Angle de direction d'arête de l'outil *kr* : angle aigu mesuré dans le plan de référence**Pr** entre le plan d'arête **Ps** et le plan de travail **Pf**. Il est mesuré de **Pf** vers **Ps** et dans le sens où la trace de **Ps** dans **Pr** s'éloigne du bec de l'outil.

- Angle d'inclinaison d'arête de l'outil λs : angle aigu mesuré dans le plan d'arête Ps, entre l'arête et le plan de référence Pr. Il est positif lorsqu'en s'éloignant de la pointe de l'outil l'arrêt se trouve en dessous du plan Pr.

- Angle de pointe de l'outil **εr** : C'est l'angle mesuré dans le plans **Pr**, entre le plan d'arête Ps et le plan d'arête secondaire **Ps'**.

- Angle de direction d'arête secondaire de l'outil *kr'*: C'est l'angle, mesuré dans le plan **Pr,**  entre le plan conventionnel de travail **Pf** et la projection de l'arête secondaire dans le plans de référence de l'outil **Pr**.

Les angles de direction d'arête de l'outil, de pointe de l'outil et de direction d'arête secondaire de l'outil sont liés par la relation : *k r+***εr +***kr'=*180°

#### **Angle d'arrête de l'outil en travail :**

- Angle de direction d'arête en travail *k re*: c'est l'angle mesuré dans le plan **Pre**, entre les plans **Pfe** et **Pse**. La convention de sens adoptée pour *k re*est la même que pour l'angle *k r.* - Angle d'inclinaison d'arête en travail λ *se* : c'est l'angle mesuré dans le plan **Pse**, entre l'arête et le plan **Pre**. La convention de signe pour l'angle λ *se* est la même que pour l'angle λ*s*

Dans un même plan de section, que ce soit dans le système de l'outil en main ou de l'outil en travail, ces trois angles sont liés par la relation :  $(\alpha + \beta + \gamma = 90^{\circ})$ 

Ces angles sont définis selon le besoin dans un des plans de section suivants:

— Po (Poe) : plan orthogonal de l'outil (orthogonal en travail), plan perpendiculaire au plan de référence Pr (Pre) et au plan d'arête Ps (Pse), au point considéré de l'arête.

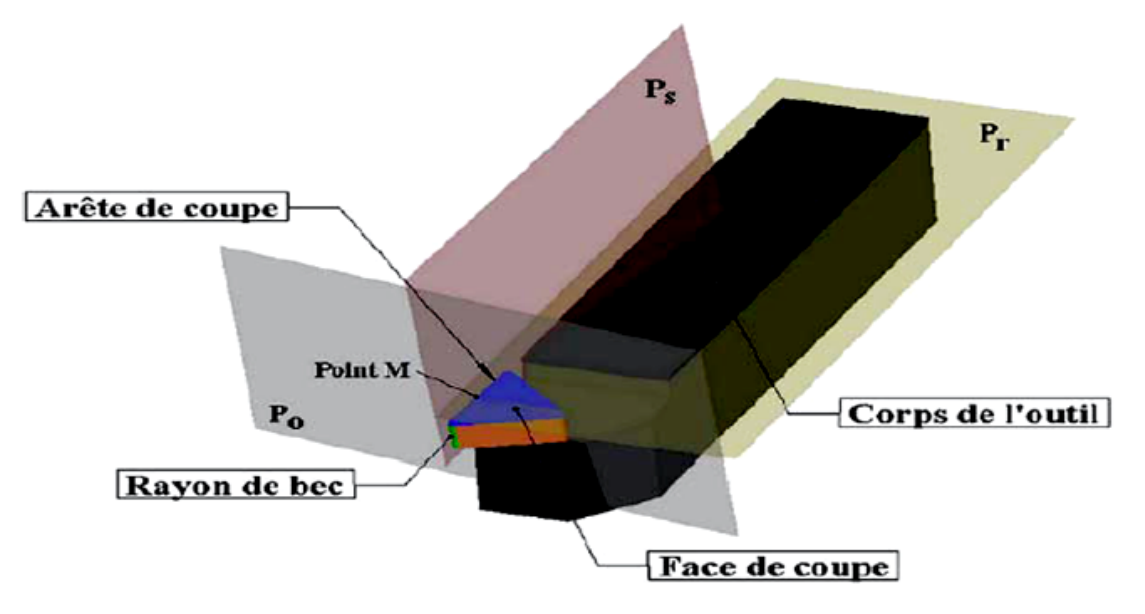

**Figure II.9 :**Définition de base d'un outil en tournage [12]

- Pn (Pne) : plan normal à l'arête, plan perpendiculaire à l'arête au point considéré (Pn = Pne)
- Pf : plan de travail conventionnel (plan de travail Pfe)
- Pp : plan vers l'arrière de l'outil (plan vers l'arrière en travail Ppe)

#### **La géométrie de l'arête :**

Usuellement dans les modèles de coupe la partie active de l'outil est définie par trois plans sans raccordement.

En réalité, la zone de coupe de l'outil est constituée de trois plans raccordés par deux rayons : le rayon de bec re et le rayon d'acuité R de l'arête de coupe, qui est souvent négligé dans un grand nombre de modèles.

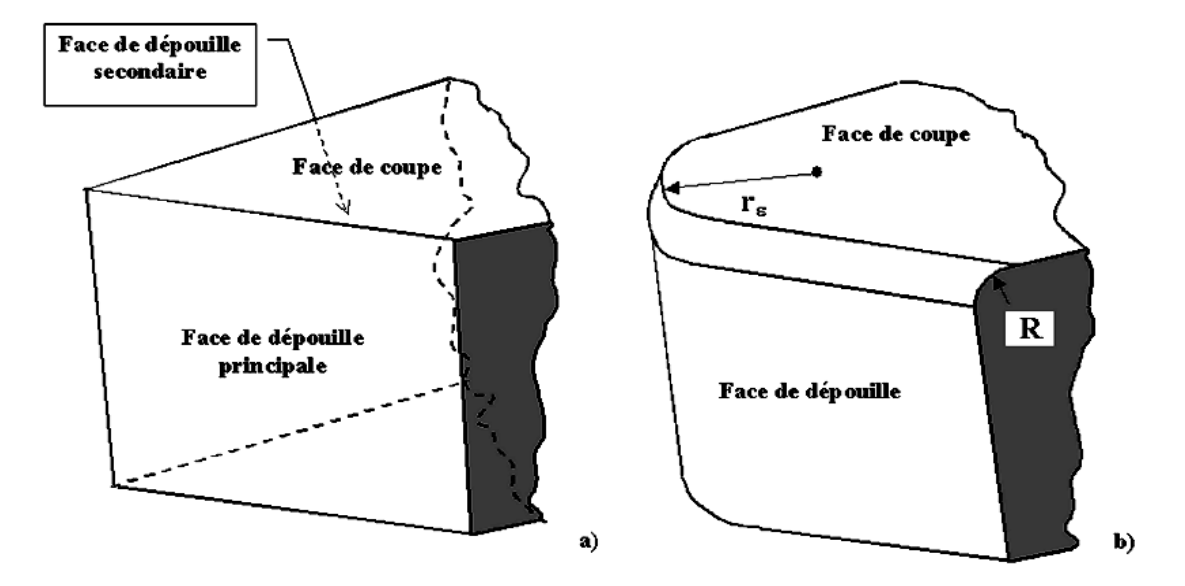

**Figure II.10 :**Géométrie de l'arête de coupe

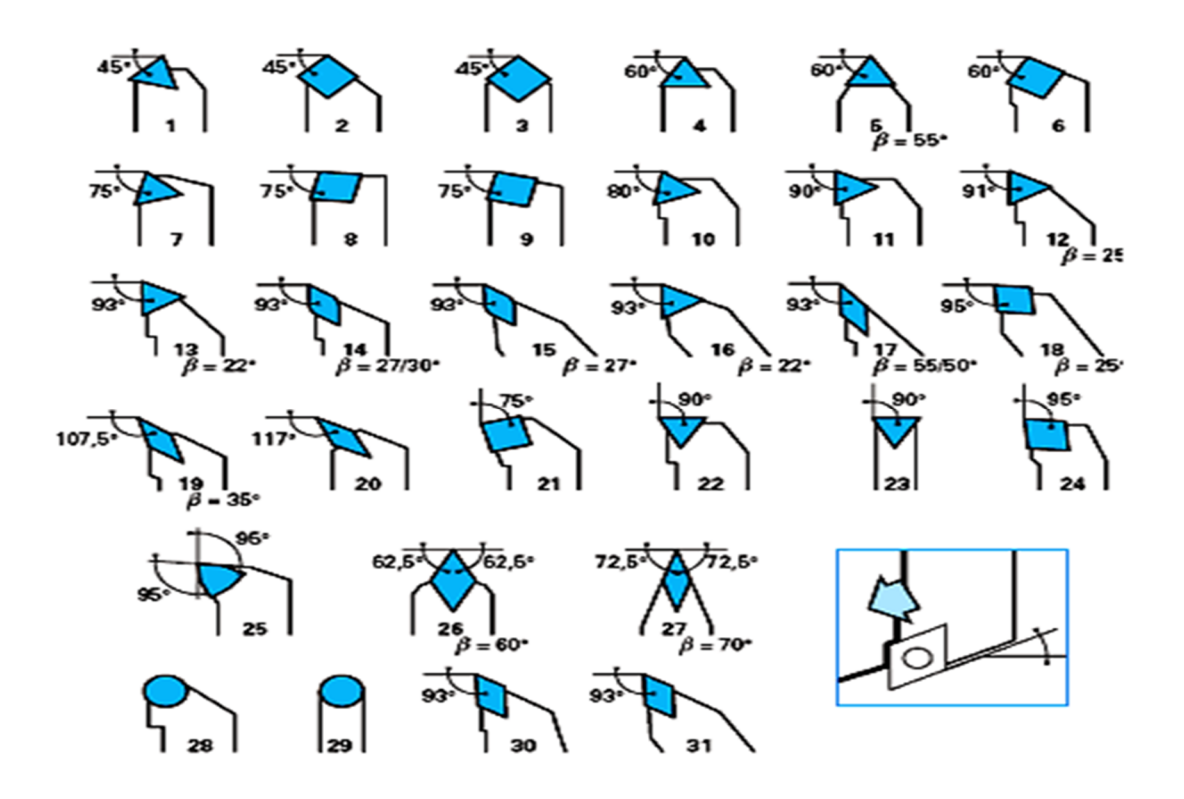

**Figure II.11 :**Gamme des angles d'orientation d'arête

## **II.3/ MATERIAUX DES OUTILS DE COUPE :**

Pour résister aux sollicitations sévères que le tranchant de l'outil subit dans la coupe, la partie de celui-ci doit être constituée d'un matériau présentant des qualités particulières :

- Une dureté élevée pour pouvoir pénétrer dans le métal usiné.
- Une résistance mécanique élevée (particulièrement à la compression) pour résister aux efforts de coupe.
- Une résistance aux chocs pour éviter l'écaillage de l'arête de coupe (croûte de la matière usinée que se dépose sur le bec de l'outil, en formant une deuxième arête tranchante), elle détériore l'état de surface et crée un échauffement plus accentué de la partie active.
- Une résistance au frottement suffisamment élevée pour limiter les efforts d'usure sur les faces de coupe et de dépouille.
- Une conservation de la dureté à des températures élevées (500 à 4400 $^{\circ}$ c).
- Un bon fini de la face d'attaque et de dépouille pour respecter l'état de surface demandé (un bon pierrage après chaque affûtage est souhaitable).

Un bon outil doit permettre un maximum de rendement pour un minimum d'usure.

**Remarque :** Tous ces matériaux d'outils contiennent tous des éléments durs qui conservent leur dureté à des températures plus ou moins élevées pour résister aux efforts thermiques de la coupe.

Toutes ces caractéristiques nous amènent à employer les matériaux suivants, classés par ordre de dureté croissante:

- **Les aciers au carbone trempés ou aciers fondus :** Ils contiennent entre 0.8 à 1.2% de carbone. Leur dureté à froid atteint 65 HRC (essai Rockwell ou cône de diamant d'angle  $120^\circ$  C).
- **Les aciers au carbone alliés (aciers rapides) :** Ils sont des aciers avec des pourcentages importants d'éléments d'alliages, tel que le Tungstène (W) ou molybdène (D), Le Chrome  $(C)$ , Le vanadium  $(V)$ , le cobalt  $(K)$ ,...
- **Les aciers au tungstène (W) trempés (aciers rapides supérieurs) :**
- **Les alliages durs ou alliages coulés :** Ils sont obtenus par fusion de métaux purs avec du carbone (C) au four électrique. Leur composition est la suivante :

Carbone (C) : 2.5 à 4%.

Cobalt (Co) : 40 à 50 %, Tungstène (W) : 25 à 80 %, Chrome (Cr) : 25 à 82 %, Fer (Fe) : environ 4%, Manganèse (Mn) : un peu. Ils conservent leur dureté à une température assez élevée (700 ° C).

- **Les carbures métalliques frittés :** Ces matériaux, dits « carbures », connaissent un développement de plus en plus grand, dus à leurs performances de coupe. Leur très grande variété de leurs caractéristiques et leurs conditions d'élaboration par la technique du frittage font de ces matériaux une utilisation très fréquente dans le domaine de la coupe.
- **Les céramiques :**
- **Les corps super abrasifs :**
- **Les diamants :**

#### **II.4/ LES PARAMETRES DE COUPE :**

En tournage, les paramètres de coupe sont d'une part des paramètres de coupe cinématique qui représentent les déplacements de la pièce et de l'outil de coupe, et d'autre part des paramètres de coupe géométrique qui représentent les valeurs des surépaisseurs d'usinage et des dimensions de coupe.

La détermination des paramètres de coupe à une grande importance dans la production industrielle, car à titre d'exemple des régimes réduits augmentent considérablement le temps d'exécution de la pièce à usiner, et élèvent le prix de revient. Pour cela, les paramètres adoptés doivent être optimums pour assurer un prix de revient minimum de la pièce à usiner avec une plus grande productivité.

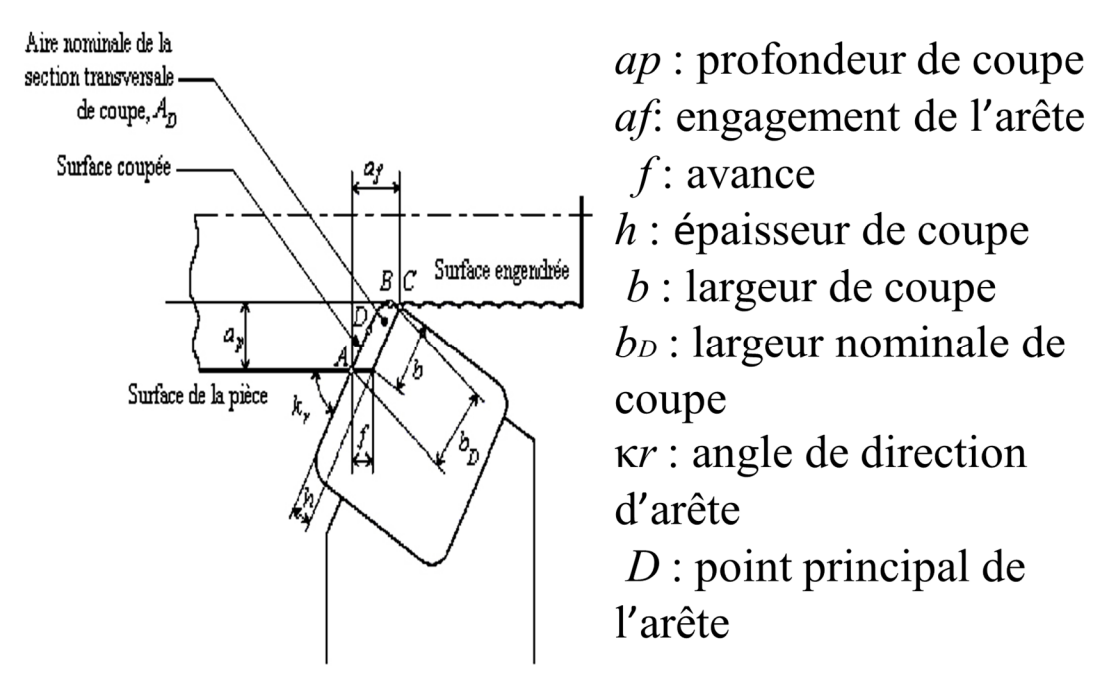

**Figure II.12 :**Dimensions des anglesde coupe dans le de tournage

## **II.4.1/ VITESSE DE COUPE (VC) :**

C'est le déplacement d'un point de l'arête tranchante de l'outil par rapport à la surface de coupe en une unité de temps.

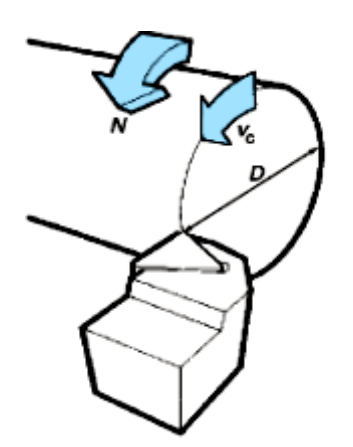

**Figure II.13 : V**itesse de coupe

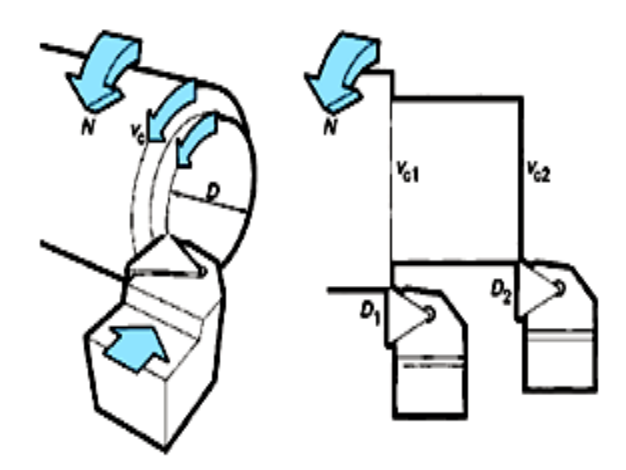

**Figure II.14 :**Vitesse de coupe, diamètre et vitesse de rotation

Il convient d'observer que la vitesse de coupe n'est constante que si la vitesse de broche et le diamètre de la pièce demeurent inchangés.

Pour une productivité maximale et une meilleure qualité des surfaces obtenues, il est souhaitable de maintenir la vitesse de coupe constante. Cette vitesse est choisit en fonction, notamment des matériaux de la pièce et de l'outil, la lubrification et de la durée de vie souhaitée pour l'outil.

En désignant par D le diamètre du cercle décrit en millimètres (mm), par N la vitesse de rotation en tour par minutes (tr/min) et par Vc la vitesse linéaire en mètre par minute (m/min), on a :

$$
Vc = \frac{\pi \times D \times N}{1000} \left(\frac{m}{min}\right)
$$
 II.1

Le mouvement de coupe anime principalement la pièce (pièce tournante). On en déduit la vitesse de coupe **Vc**, qui déterminera la vitesse de rotation de la pièce quel'on doit régler sur la machine.

$$
N = \frac{100 \times \text{VcN}}{\pi \times \text{D}} \left(\frac{tr}{min}\right)
$$
 II.2

#### **II.4.2/ VITESSE D'AVANCE (VF) ET AVANCE/TOUR (F) :**

La vitesse d'avance  $V_f$ , est une vitesse instantanée du mouvement d'avance du point considéré de l'arête de coupe par rapport à la pièce. Elle est exprimée soit en [mm/min] soit en [mm/tour].[13]

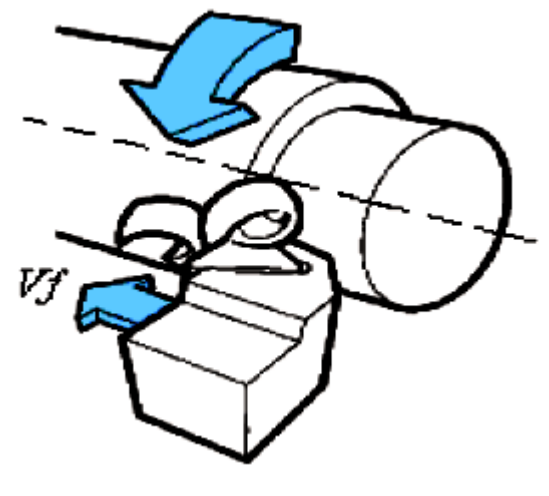

**Figure II.15 :**Vitesse d'avance

L'avance notée **f** correspond à la différence de déplacement de l'outil entre deux itérations ou deux révolutions (une révolution de la pièce dans le cas du tournage).

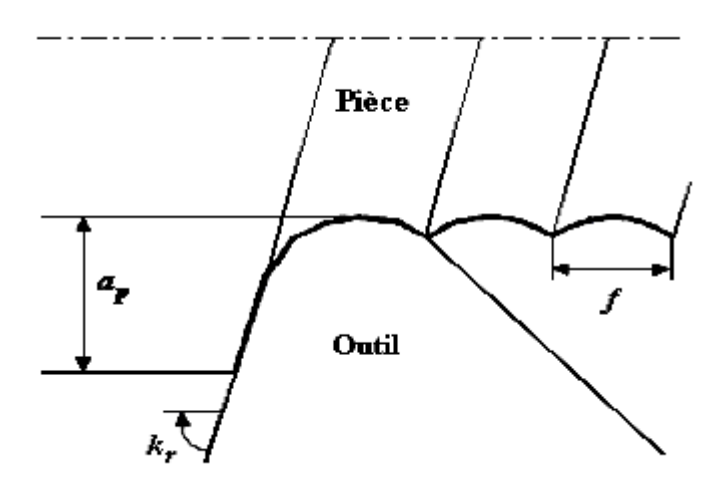

**Figure II.16 :**Avance **f** dans le cas de tournage

### **II.4.3/ LA VITESSE D'AVANCE V<sup>F</sup> :**

En tournage, la vitesse d'avance Vf est :

$$
Vf = fz \times N \text{ (mm/min)} \qquad \qquad II.3
$$

Avec :

**fz =** capacité de coupe de l'arête coupante pour une rotation de un tour de la pièce. En d'autre terme, c'est la distance que l'arête de coupe va parcourir à chaque tour de la pièce.

### **II.4.4/ LES TYPES D'AVANCES :**

On distingue trois types d'avance :

- **Avance longitudinale :** l'outil se déplace parallèlement à l'axe de l'ébauche,
- **Avance transversale :** l'outil se déplace perpendiculairement à l'axe de l'ébauche,
- **Avance oblique :** l'outil se déplace sous un angle par rapport à l'axe de l'ébauche.

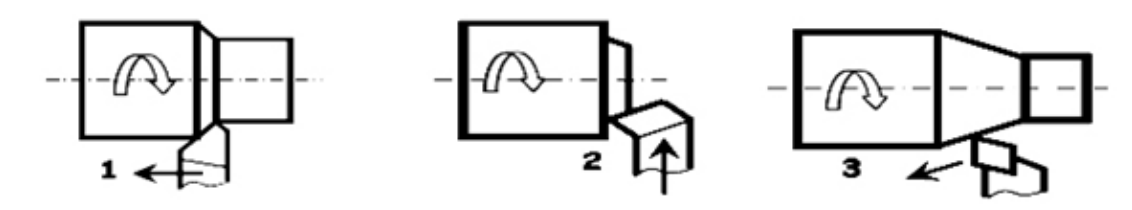

**Figure II.17 :** Types d'avance

Avec :

- $1 =$  avance longitudinale
- $2$  = avance transversale
- $3$  = avance oblique

#### **II.4.5/ PROFONDEUR DE PASSE :**

La profondeur de passe notée **a (**mm) correspond à la longueur de l'arête de coupe engagée dans la matière, dans le cas de la coupe orthogonale, et à la différence entre le rayon de la pièce avant et après usinage, dans le cas du tournage.

La profondeur de coupe est toujours mesurée perpendiculairement à la direction de l'avance et non pas suivant l'arête de l'outil.

#### **III.1 INTRODUCTION :**

 L'objectif des approches numériques dans le domaine de la coupe des métaux, c'est de chercher à estimer les conditions de coupe optimales et la géométrie idéale de l'outil de coupe pour un rendement meilleur. Les travaux sont nécessaires pour obtenir des résultats mais sont très coûteux et en plus de ça, les méthodes analytiques ne peuvent être appliquées que pour les cas simples, et ne peuvent être appliquées à des cas complexes de coupe des métaux; à ce point , les méthodes numériques deviennent plus importants. Dans ces années, la méthode des éléments finis est fréquemment utilisée dans l'analyse de la coupe des métaux.

 Une variété de résultats et les caractéristiques de la coupe des métaux comme: les forces de coupe, les contraintes, les températures, la forme du copeau, etc. voire d'autres grandeurs caractérisant l'évolution métallurgique du matériau usiné (nature des phases, taille des grains, dureté, contraintes résiduelles... ou son endommagement dans le copeau et en dessous de la surface crée par usinage, peuvent être prédites par l'utilisation de FEM sans avoir recours à l'expérience. Dans ce chapitre, on va présenter quelques aspects de base sur la simulation numérique de la coupe des métaux.

#### **III.2 FORMULATION DES MODELES :**

 Trois formulations principales sont utilisées dans la simulation de la coupe des métaux: Lagrangienne(Lagrangian), Eulérienne (Euleurian) et Lagrangien-Eulérienne arbitraire (Arbitrary Lagrangian-Euleurian (ALE).[13]

#### **III .2.1 APPROCHE LAGRANGIENNE :**

 La description Lagrangienne est utilisé principalement dans les problèmes de la mécanique des solides, ici, le maillage par EFM est attaché à la pièce et couvre la région de l'analyse. Elle est préférable quand l'écoulement est sans contrainte. La formulation de Lagrange est largement étendue dans la simulation du copeau pour son pouvoir de déterminer la géométrie du copeau le long du stade de la formation du copeau et cette géométrie est liée aux paramètres de coupe, processus de déformation plastique et les propriétés des matériaux. Le critère de séparation peut être défini pour la simulation des copeaux discontinus ou la rupture des matériaux dans les modèles de la coupe des métaux qui sont basés sur la méthode Lagrangienne.

 Bien que cette méthode a des avantages, elle a des limites d'utilisation. Le métal en cours de la coupe est exposé à énormes déformations plastiques et cause la distorsion des éléments. Ainsi le remaillage et le critère de séparation deviennent nécessaires. Le 'drawback' peut être

éliminé par l'utilisation de la formulation de Lagrange avec un maillage adaptatif ou bien la technique de remaillage automatique.

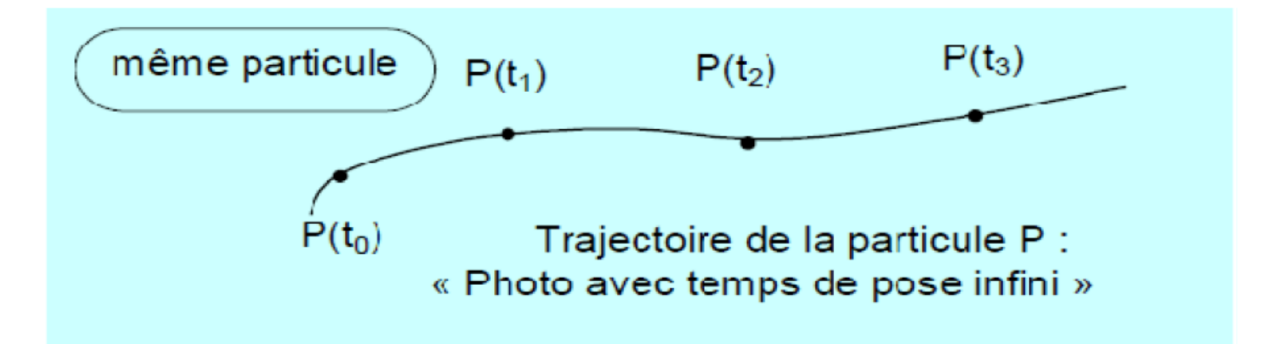

**Figure III.1** : Description de Lagrange[13]

#### **III.2.2 APPROCHE EULERIENNE :**

 La description Eulérienne, quand à elle, constitue la méthode la plus utilisée dans la Mécanique des fluides. L'approche Eulérienne est radicalement différente de l'approche Lagrangienne.

 Le Maillage FEM est spatialement fixe et l'écoulement du matériau à travers le volume de contrôle qui réduit la distorsion des éléments durant le processus. Peu d'éléments nécessaires pour l'analyse, de cela, on peut réduire le temps d'exécution. La coupe est simulée en état stationnaire , par conséquent, le critère de séparation dans les modèles basés sur la méthode Eulérienne n'est pas nécessaire.

 Le 'drawback' de l'approche Eulérienne est une nécessité pour la détermination des limites et la forme du copeau. Aussi, l'épaisseur du copeau, la longueur de contact outil/pièce et les conditions de contact entre outil /copeau doit être maintenue constants durant l'analyse, ce qui n'est pas le cas réel de la déformation durant la coupe des métaux.

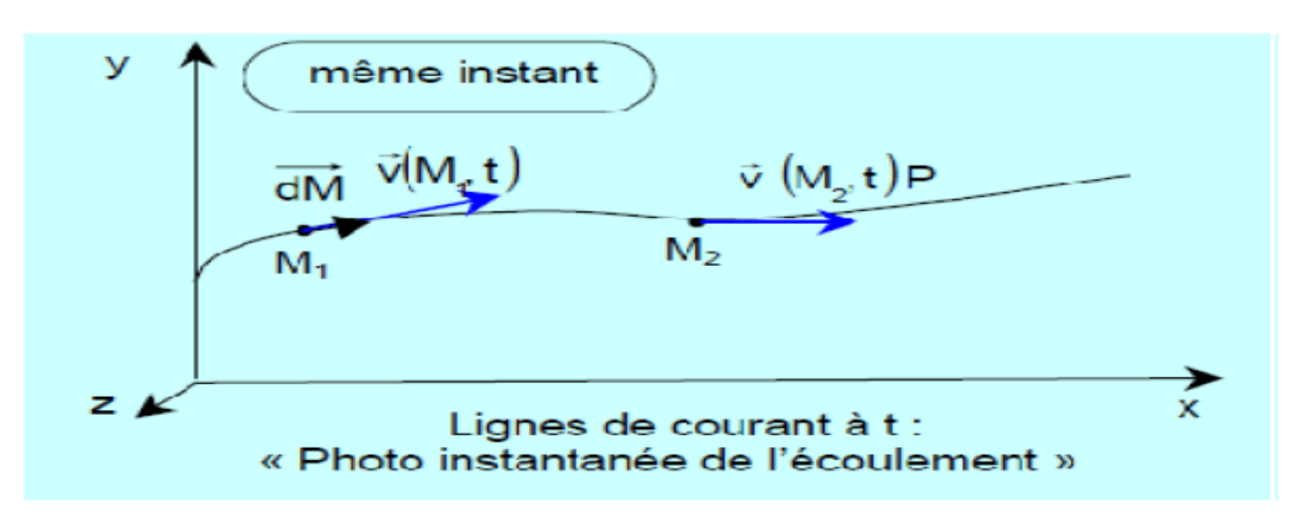

**Figure III.2 :** Description d'Euler[13]

# **III .2.3 APPROCHE EULERIENNE-LAGRANGIENNE ARBITRAIRE (ALE) :**

 Après la présentation de la méthode Lagrangienne et Eulérienne, une question apparait Naturellement : Comment peut on décrire l'écoulement d'un fluide dans une structure mobile et /ou déformable ?

 En effet, pour réaliser ce type de simulation, l'approche Lagrangienne est très bien adaptée à la modélisation de la structure mobile et / ou déformable alors que l'approche Eulérienne se prête parfaitement à l'écoulement du fluide. Il serait donc intéressent et nécessaire de combiner les avantages de chaque approche tout en évitant les problèmes associées. Cette technique est associée à une configuration dite Lagrangienne-Eulérienne Arbitraire ou plus communément appelée ALE (Arbitrary Lagrangian Eulerien). Dans le cadre de cette approche, le maillage par EF n'est pas fixe spatialement ni attaché à la pièce. Les mailles suivent l'écoulement du matériau et le problème est résolu pour les déplacements dans l'étape Lagrangienne et les mailles sont repositionnées et le problème est résolu pour les vitesses en Eulérienne. L'idée utilisée dans la simulation de la coupe des métaux est d'utiliser la méthode Eulérienne pour modéliser l'aire autour du processus de coupe. Ainsi, sans remaillage, différents éléments sont détruits. L'approche Lagrangienne est utilisée pour l'écoulement des matériaux sans contraintes et pour des frontières libres. En plus la formation du copeau a lieu comme fonction de la déformation plastique du matériau. Cette approche est représentée sur la figure:

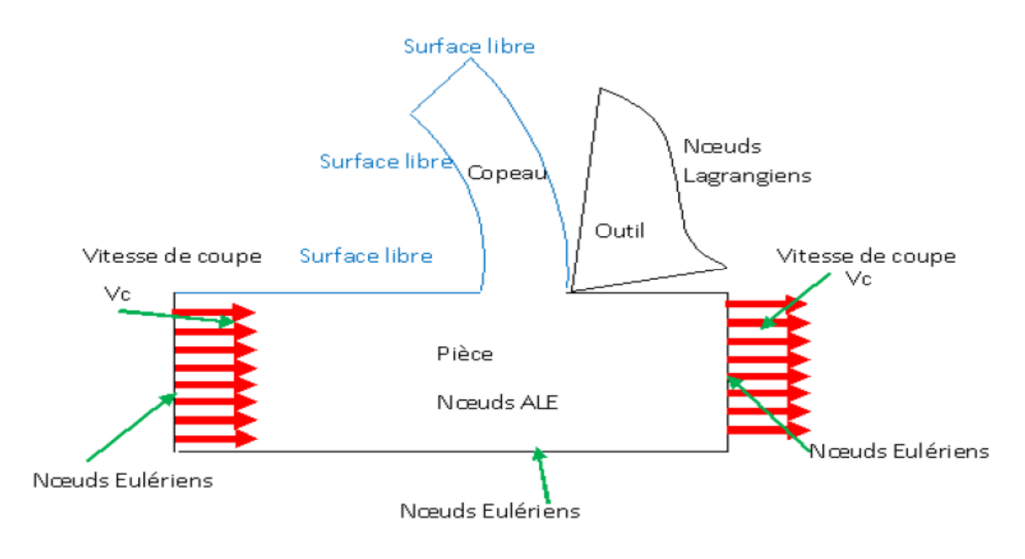

**Figure III.3** : Conditions aux limites Lagrangienne et Eulérienne dans ALE.[14]

## **III.3 MODELES CONSTITUTIFS DE LA COUPE DES METAUX :**

 L'un des plus importants sujets sur la coupe des métaux est la modélisation de l'écoulement des contraintes des matériaux lors de l'usinage, celui-ci dépend des déformations, températures,…et peut être représenté par des formes mathématiques d'équations constitutives, parmi ces modèles les plus largement utilisés dans la simulation de la coupe des métaux sont : le modèle de Oxley, Johnson Cook, Zerilli Armstrong…….ect.

## **III.3.1 MODELE D'OXLEY :**

Oxley (1990) et sont équipe de recherche utilisent la loi de puissance pour représenter les contraintes d'écoulement pour l'acier au carbone[13] :

$$
\sigma = \sigma_1 \varepsilon^n \tag{III-1}
$$

Ou  $\sigma$  et  $\varepsilon$  sont respectivement les contraint équivalente de Von Mises et la déformation cumulée,  $\sigma_1$  est la contrainte d'écoulement du matériau a  $\varepsilon = 1$  et un paramétre d'écrouissage de la température modifiée (Tmod) donnée par Macgrepor et Fisher , Tmod est définis par :

$$
T_{mod} = T\left(1 - \vartheta \log \frac{\varepsilon}{\varepsilon_0}\right) \tag{III-2}
$$

Ou  $\vartheta$  et  $\varepsilon_0$  Sont des constantes du matériau de la piéce et leur valeur sont 0.09 et 0.1 respectivement.

## **III. 3.2 MODELE DE JOHNSON ET COOK :**

Johnson et cook (1993) développent un modèle pour les matériaux « barre de Hopkinson » pour une large gamme de vitesse de déformation et de température, cette équation constitutive était établie comme suite :

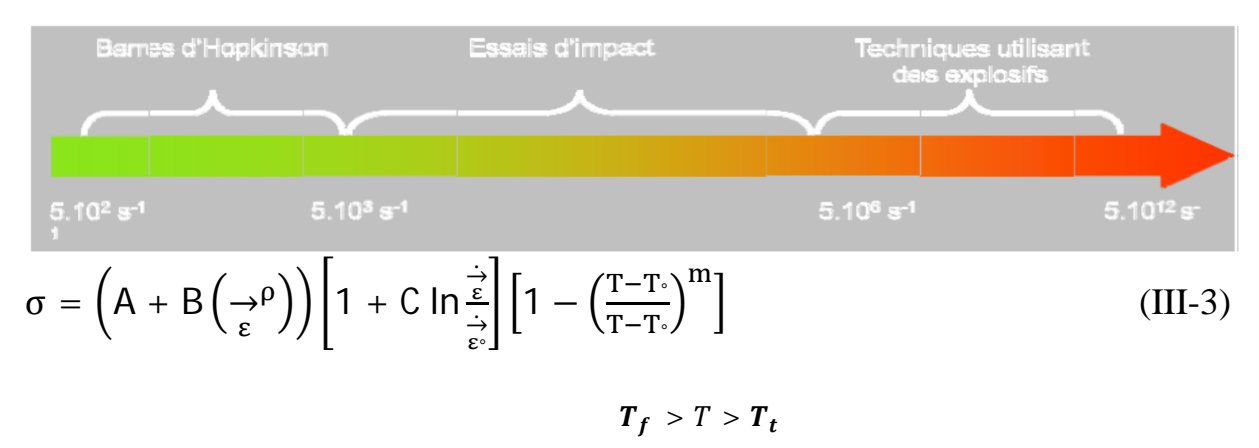

la première parenthèse comporte la partie élastique-plastique et représente le terme d'écrouissage, la deuxième parenthèse correspond à la viscosité et veut dire que les contraintes d'écoulement du matériau augmentent quand le matériau est exposé à de hautes vitesses de déformations. La dernière parenthèse 'facteur d'adoucissement thermique' A, B, C, n et m sont les constantes du matériau obtenus par des essais sur les matériaux, T la température instantanée, T0 est la température ambiante, Tf est la température de fusion pour un matériau bien défini. En dessous de la température de transition  $T_t$ , l'effet de la température sur la loi d'écoulement est négligé. Pour des températures comprises entre  $T_t$ et la température de fusion $T_f$ , la contrainte d'écoulement diminue avec la température pour devenir nulle pour. Au-delà de la température de fusion, la contrainte d'écoulement est pratiquement nulle. T= $T_f$ est donc la température de transition à partir de laquelle on a un mécanisme d'adoucissement thermique, et *m* étant l'exposant d'adoucissement thermique.

#### **III.3.2.1 LOI DE JOHNSON ET COOK MODIFIEE (SOLDANI, 2008) :**

 Afin de modéliser le mieux possible le comportement des matériaux pour de grandes vitesses de déformation, une modification de la loi de Johnson et Cook a été développé par (Marusich et Ortiz, 1995), est utilisée. Elle consiste à découpler la plage des vitesses de déformation en deux domaines pour prendre en compte la modification de la sensibilité à la vitesse aux hautes vitesses de sollicitations. Le comportement est alors défini par:

$$
\sigma = \left(A + B\left(\frac{A}{\epsilon}\right)^{n}\right)\left[1 + C\ln\frac{\frac{A}{\epsilon}}{\frac{A}{\epsilon}}\right]\left[1 - \left(\frac{T - T_{\circ}}{T_{\text{melt}} - T_{\circ}}\right)^{m}\right]
$$
(III-4)

$$
POUR \frac{\partial}{\partial \epsilon} \leq \frac{1}{\epsilon} \epsilon_{t}
$$
\n
$$
\sigma = \left(A + B\left(\frac{1}{\epsilon}\rho\right)^{n}\right) \left[1 + \ln\left(\frac{\frac{1}{\epsilon_{1}}}{\frac{1}{\epsilon_{\epsilon}}}\right) \left(C_{1} - C_{2}\right) \left(\frac{\frac{1}{\epsilon_{\epsilon}}}{\frac{1}{\epsilon_{\epsilon}}}\right) C_{2}\right] \left[1 - \left(\frac{T - T_{\text{e}}}{T_{\text{melt}} - T_{\text{e}}}\right)^{m}\right] \qquad (III-5)
$$
\n
$$
POUR \frac{\partial}{\partial \epsilon} \leq \frac{1}{\epsilon_{t}}
$$

Avec:  $\frac{\rightarrow}{\varepsilon}$ ௧ est la limite du domaine de la vitesse de déformation.

#### **III .3.2.2 LOI DE COMPORTEMENT DU MATERIAU USINE :**

 La loi choisie pour représenter la physique du processus est celle de Johnson-Cook, couramment utilisée dans la littérature pour simuler ce type d'opération.[15]

$$
\sigma\left(\varepsilon_{eq\;|\dot{\varepsilon}_{eq}|}T\right) = \left(A + B\left(\varepsilon_{eq}^{\rho}\right)^{n}\right)\left(1 + C\ln\left(\frac{\varepsilon_{eq}^{\rho}}{\varepsilon}\right)\right)\left(1 - \left(\frac{T - T_{t}}{T_{f} - T_{t}}\right)^{m}\right) \tag{III-6}
$$

Cette loi d'écoulement se décompose en trois termes : un terme d'écrouissage, un terme dynamique et un terme d'adoucissement.

Le terme relatif à l'écrouissage correspond à la contrainte d'écoulement à vitesse de déformation constante et à la température constante.

*A* est la contrainte d'écoulement à déformation plastique nulle, *B* et *n* sont respectivement les paramètres linéaires et non linéaires d'écrouissage.

Le deuxième terme est un facteur multiplicatif noté caractérisant le durcissement dynamique du matériau. Ce terme dépend donc de la vitesse de déformation plastique équivalente. *C* est le coefficient de sensibilité à la vitesse de déformation et est une vitesse de déformation de référence.

Le troisième terme de la loi est un facteur noté correspondant au phénomène d'adoucissement thermique. En dessous de la température de transition, l'effet de la température sur la loi d'écoulement est négligé. Pour des températures comprises entre et la température de fusion, la contrainte d'écoulement diminue avec la température pour devenir nulle pour. Au-delà de la température de fusion, la contrainte d'écoulement est pratiquement nulle. est donc la température de transition à partir de laquelle on a un mécanisme d'adoucissement thermique, et *m* étant l'exposant d'adoucissement thermique.

Le tableau 1 donne respectivement les caractéristiques matérielles et les coefficients de la loi de Johnson -Cook :

| Paramètre de    | A          | B      | n     | $\mathsf{C}$ | M        | $\varepsilon_0$ | <b>T</b><br>amb | fus            |
|-----------------|------------|--------|-------|--------------|----------|-----------------|-----------------|----------------|
| Johnson-Cook    | (Mpa)      | (Mpa)  |       |              |          | $(S^{-1})$      | $({}^{\circ}K)$ | $({}^\circ K)$ |
|                 | 595        | 580    | 0,133 | 0,023        | 1,03     | 0,001           | 293             | 1793           |
|                 |            |        |       |              |          |                 |                 |                |
| Caractéristique |            | E      | V     | $U_{12}$     |          |                 |                 |                |
| matricielles    | $(Kg/m^3)$ | (Mpa)  |       | (J/Kg.K)     | (W/(mK)) |                 |                 |                |
|                 |            |        |       |              |          |                 |                 |                |
|                 | 7800       | 210000 | 0,3   | 397          | 46       |                 |                 |                |
|                 |            |        |       |              |          |                 |                 |                |

**Tableau III-1 :** Caractéristiques matérielles et coefficient de loi de comportement de Johnson-Cook.[15]

## **III.3.2.3CRITERE D'ENDOMMAGEMENT DE JOHNSON-COOK :**

$$
\varepsilon_f = \left[ D_1 + D_2 \exp(-D_3 \mu) \right] \left[ 1 + D_4 \ln \frac{\varepsilon}{\varepsilon} \right] \left[ 1 + D_5 \left( \frac{\theta - \theta_t}{\theta_{f - \theta_t}} \right) \right] \tag{III-7}
$$

Les variables  $D_1 \dot{a} D_5$  sont les paramètres d'initiation de l'endommagement du matériau usiné à déterminer expérimentalement , l'endommagement est initié lorsque w= 1.

L'endommagement d'un élément est définie par :

$$
W = \sum \frac{\Delta_{\varepsilon p}}{\Delta_{\varepsilon p} f}
$$
 (III-8)

 $\Delta_{\varepsilon_p}$  est l'incrément de la déformation plastique équivalente

 $\Delta_{\varepsilon_{p}^{f}}$  est la déformation équivalente de fracture .[13]

## **III .4 MODELE DE ZERILLI ET ARMSTRONG (1987) :**

 Zerilli et Armstrong développent deux équations constitutives microstructurales: Cubique à face centrée et cubique centré pour analyser leur température et haute vitesses de déformation et signalent une différence significative entre ces métaux ainsi ils développent 2 modèles distincts. L'équation constitutive pour les métaux CFC et CC peut être écrite comme suit[13]:

$$
\sigma = \left(C_0 + C_2 \underset{\varepsilon}{\rightarrow}^{P^n}\right) exp\left(-C_3 T + C_4 T \ln \underset{\varepsilon}{\rightarrow}^p\right) \quad \text{CFC} \tag{III-9}
$$

$$
\sigma = C_0 + C_{1 \exp} \left( -C_3 T + C_4 T \ln \frac{N}{\varepsilon} \right) + C_5 \frac{N}{\varepsilon} \quad CC \tag{III-10}
$$

Dans ces équations, C0 est la composante de contrainte qui correspond à.la densité de dislocation sur les contraintes d'écoulement, C1 , C2,…, C5 et n sont des constantes du matériau, T température absolue.

### **III. 5 APPROCHE PAR ELEMENTS FINIS** :

 La méthode des éléments finis, appelée FEM (Finite Element Method), est largement utilisée dans la simulation numérique pour la résolution des équations aux dérivées partielles décrivant les phénomènes physiques.

Historiquement, utilisations de ses premières est très larges concernent les problèmes liés aux structures mécaniques nécessitant la recherche des solutions de contraintes et de déformations dans les milieux élastiques. Tel est aussi le cas de l'étude de la propagation des ondes acoustiques/élastiques dans les milieux.[16]

## **III.5.1 PRINCIPE DE BASE** :

Les méthodes des éléments finis, fondées sur une partition de l'espace discrétisé, s'appuient naturellement sur des maillages non-structurés et sont particulièrement adaptées aux problèmes dont les frontières sont d'une géométrie irrégulière. C'est une discrétisation géométrique qui consiste à procéder à un découpage du domaine continu en sous domaines tel que :

 $D = \sum_{e}^{n} = 1 D_{e}$ (III-11)

Cette méthode est basée sur la construction systématique d'une approximation *u*. du champ variable u par sous domaine. Cette approximation est construite sur les valeurs approchées du champ aux noeuds de l'élément considéré, on parle de représentation nodale de l'approximation ou plus simplement d'approximation nodale.

L'approximation par éléments finis est une approximation nodale par sous domaines ne faisant intervenir que les variables nodales du domaine élémentaire D*e* :

$$
\forall M \in D_{e,\mathcal{U}} \ (M) = (M)un \tag{III-12}
$$

Où *u*.(*M*) représente la valeur de la fonction approchée en tout point M de l'élément et N, la matrice ligne des fonctions d'interpolation de l'élément u*n* variables nodales relatives aux noeuds d'interpolation de l'élément .[16]

## **II.5.2 DISCRETISATION DU DOMAINE :**

## **II.5.2.1 ELEMENTS** :

Un élément est caractérisé par un ensemble de points, appartenant au domaine *V*, appelés noeuds géométriques. V<sup>e</sup>

La discrétisation du domaine *V* se fait en le remplaçant par un ensemble d'éléments de formes relativement simples : segment de droite, triangle, quadrilatère, etc. Le résultat de cette discrétisation constitue le maillage en éléments finis.  $V^e$ 

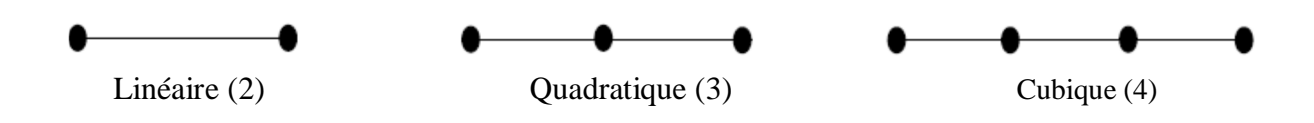

**Figure III.4** *:* Eléments unidimensionnels

Le chiffre entre parenthèses désigne le nombre de noeuds.

\* noeud géométrique

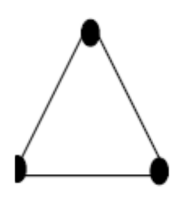

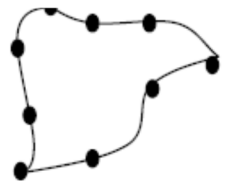

linéaire (3) quadratique (6) cubique (9)

**Figure III.5** *:* Eléments triangulaires.

Le chiffre entre parenthèses désigne le nombre de noeuds.

\* noeud géométrique

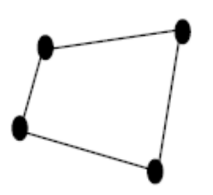

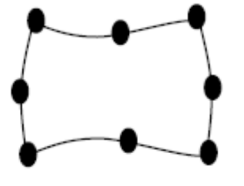

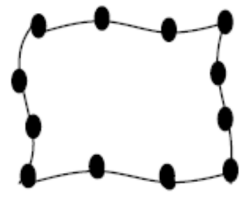

Linéaire (4) quadratique (8) cubique (12)

**Figure III.6***:*Eléments quadrilatéraux[16]

# **III.5.2.2 TABLE DE DEFINITION DES NOEUDS ET ELEMENTS : III.5.2.2.1 TABLE DES COORDONNEES GLOBALES :**

 Les noeuds géométriques sont caractérisés par leurs coordonnées et leurs numéros variant séquentiellement de 1 à n. Ces caractéristiques doivent être stockées dans une table

appelée table des coordonnées globales : CORG. Pour un problème à deux dimensions cette table se présente sous la forme :

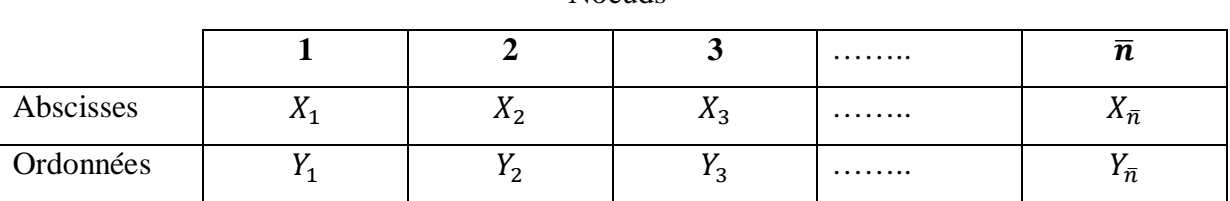

Noeuds

Tableau III.2 Table des coordonnées globales<sup>[16]</sup>

#### **III.5.3 APPROXIMATION PAR ELEMENTS FINIS** :

 Dans ce qui suit, nous présentons l'approximation par élément finis nous permettant de remplacer un système continu par un système discret équivalent.

### **II.5.3.1. PRINCIPE DE L'APPROXIMATION PAR ELEMENTS FINIS :**

L'approximation par éléments finis consiste à :

1. Identifier un ensemble de sous domaines du domaine V<sup>e</sup> appelés éléments V

2. Définir, sur chaque élément  $V^e$ , une fonction approchée  $U^e(X)$ de la fonction exacte

 $u_{ex}(X)$ 

$$
\mathbf{Par}:
$$

$$
u_{ex}(X) \approx U^{e}(X) = \langle N_1(X) N_2(X) \dots N_{n^e}(X) \rangle \begin{cases} u_1 \\ \vdots \\ u_{n^e} \end{cases}
$$
 (III-13)

X Appartient à  $V^e$ .

 $u_1$ <sub>,.......,</sub>  $u_n$ <sup>e</sup> sont les valeures de  $u_{ex}(X)$  aux n<sup>e</sup>nœuds d'interpolation de l'élément, ou variable nodales .

 $N_1(X)$ ,  $N_2(X)$ , ...,  $N_{n^e}(X)$  sont les fonctions d'interpolation sur l'élément .[16]

### **III.6.MAILLAGE :**

 C'est une région continue divisée en éléments discrets appelés éléments dans la méthode des EF. Cette procédure est appelée discrétisation ou maillage et elle est purement géométrique.

 Les mailles initiales des EF ne peuvent pas maintenir leur forme générale et peuvent se détruire à cause des différentes déformations plastiques durant la coupe des métaux ou le formage du métal. La distorsion due au non linéarité, conduit à des erreurs numériques. Pour résoudre ce problème, une nouvelle maille FE doit être générée dans la manière à changer la taille, celle-ci est appelée procédure de maillage adaptative.

 L'une des procédures de maillage adaptatives est la technique de remaillage continu, et comporte la génération de nouvelles mailles FE hors les mailles existantes détruites. La deuxième technique est appelée technique de raffinement basée sur l'augmentation de la densité des mailles locales par la réduction de la taille de l'élément local, comme est montré sur la figure (III-7).[13]

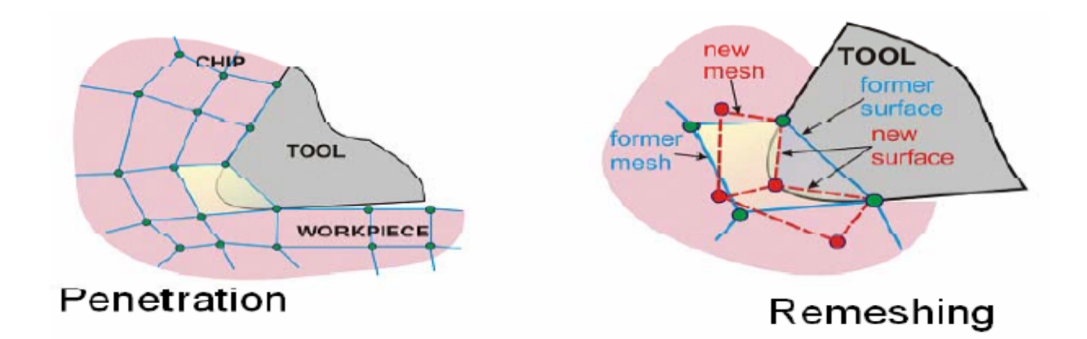

**Figure III.7 :** Raffinement: (a) maille locale initiale, (b) réduction de la taille de l'élément[13]

#### **III.7 CRITERE DE SEPARATION DE COPEAU :**

 Pendant l'usinage réel, des copeaux continus, discontinus, segmentés peuvent avoir lieu. Deux méthodes, dans le cas de la simulation numérique, sont utilisées pour aboutir à une formation réelle du copeau. La première consiste à définir le critère de séparation du copeau le long d'une ligne prédéfinie et la seconde est d'utiliser un remaillage continu basé sur une déformation plastique large.

 Un nombre de critère de séparation géométrique et physique peut être groupé. Selon le critère de séparation purement géométrique, la séparation du copeau commence lorsque l'outil de coupe s'approche légèrement d'un noeud le long d'une ligne de partition avec une distance critique. Ce processus peut être montré sur la figure ci-dessous. Quant la distance D entre l'outil et le noeud E devient égal, ou bien inférieur à une distance critique Dc la connectivité de l'élément 2 change, un nouveau noeud E' a lieu dans cet élément. Le noeud E translate le long de EB et E' translate au dessous par une petite distance le long de E'G .

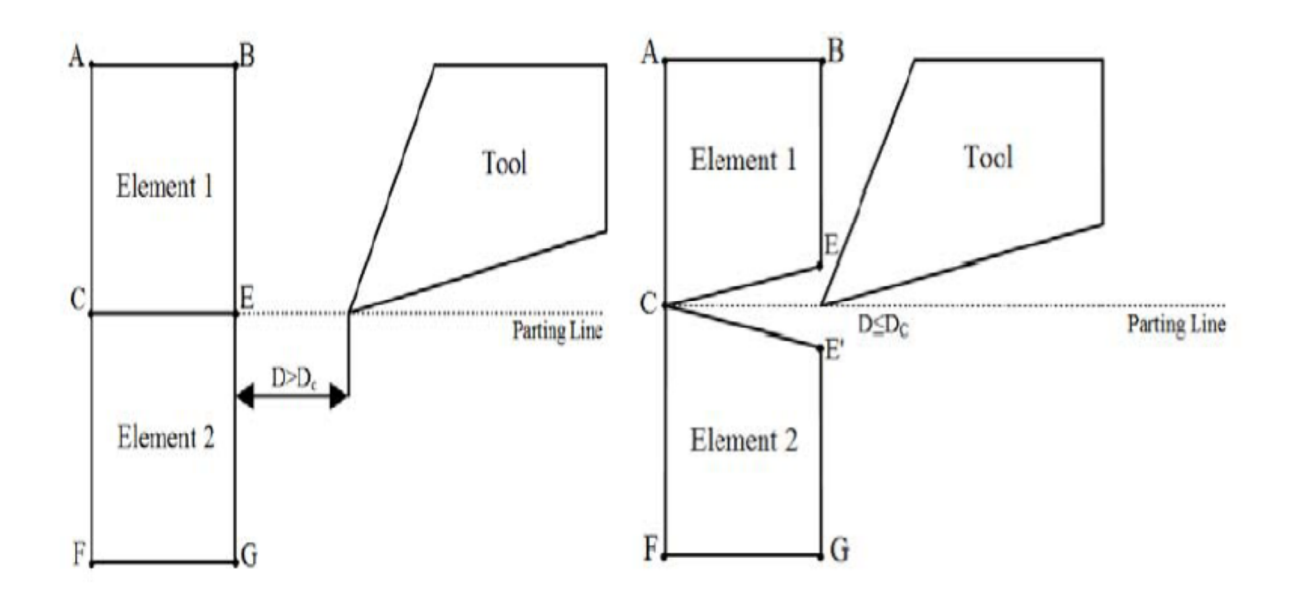

**Figure III.8 :** Séparation géométrique[13]

Ce critère est juste basé sur des considérations purement géométriques et la distance critique est choisie arbitrairement, de cela le mécanisme de formation du copeau réel n'est pas assuré, Komvopoules et Erpenbeck (1990) utilisent cette technique comme critère de séparation du copeau pour modéliser la coupe orthogonale.

Selon le critère physique, la séparation des noeuds a lieu quand la valeur d'un paramètre physique prédéfini est atteinte à un noeud ou un élément. Ce paramètre physique peut être sélectionné comme: déformation, contrainte, densité d'énergie de déformation dépendant des propriétés des matériaux et des conditions de coupe.

## **IV.1 INTRODUCTION**

Depuis de nombreuses années, l'importance fondamentale de la tribologie en usinage a encouragé la communauté scientifique à approfondir les mécanismes de contact régissant l'interface outil/pièce/copeau.

Pour améliorer la fabrication, la qualité, la performance de l'outil de coupe et la réduction du coût, plusieurs industries et centres académiques cherchent à comprendre bien le processus de la coupe des métaux. L'une des méthodes la plus répandue est la méthode des éléments finis abordée au chapitre III, capable de résoudre par la discrétisation des domaines, les problèmes couplés sans avoir recours à l'expérimentation.

L'objectif de cette partie est de modéliser et de simuler la formation du copeau en coupe orthogonale 2D de l'acier XC48 en utilisant les lois de comportement et d'endommagement de Johnson-Cook afin de déterminer la variation des contraintes et la distribution de la température à l'interface outil/copeau .Notre étude consistera donc à décrire toutes les étapes nécessaires à l'obtention d'un modèle réaliste. Des simulations seront effectuées par la suite à l'aide du logiciel de simulation par éléments finis ANSYS/Explicit.

## **IV.2 LOIS DE COMPORTEMENT**

Le choix de lois de comportement adaptées est primordial dans l'établissement d'unmodèle numérique. Poursimuler la coupe orthogonale 2D, il a été choisi pour décrire le comportement mécanique et thermomécanique de la pièce en Acier XC48 une loi de type Johnson Cook.

# **1/ COMPORTEMENT MECANIQUE DE LA PIECE**

Un modèle 2D de coupe orthogonale basé sur une approche ALE a été employé pour mener à bien uneanalyse couplée thermomécanique dans le code de calcul ANSYS /Explicit,Lemodèlesest composeicid'unepiècedéformableetd'unoutilrigide.

Le comportement du matériau usiné est pris en compte par une loide type Johnson-Cook (Eq. 1)

$$
\sigma = (A + B(\bar{\varepsilon}^{\rho})^n) \left(1 + C \ln \frac{\bar{\varepsilon}}{\bar{\varepsilon}_0}\right) \left[1 - \left(\frac{T - T_0}{T_{amb} - T_0}\right)^m\right] \quad (IV-1)
$$

# **Présentation Générale du Modèle et Simulation Numérique de la Coupe orthogonale par la Méthode des Eléments Finis**

 $\sigma$  est la contrainte équivalente qui représente la limite d'écoulement plastique, $\bar{\varepsilon}^{\rho}$ est la déformation plastique équivalente, $\dot{\bar{\epsilon}}$  est la vitesse de déformation plastique, $\dot{\bar{\epsilon}}_0$  est le seuil à ֧֓<u>֓</u> partir duquel la vitesse de déformation est prise en compte,  $T_{amb}$  est la température ambiante ou de référence  $,T_0$  est la température de fusion.

 $(A, B, et n)$  sont les paramètres qui représentent l'écrouissage, C est la constante définissant la dépendance à la vitesse de déformation est m est le paramètre définissant la dépendance à la température.

## **2/CRITERE D'ENDOMMAGEMENT DE JOHNSON-COOK**

La loi d'endommagement de Johnson et Cook [18] est utilisée comme critère de rupture ductile.Ce critère fait apparaitre les trois mêmes termes :

- $\triangleright$  La contrainte équivalente ;
- > La vitesse de déformation ;
- Et les températures (Ambiante, transition et fusion du matériau).

## $\varepsilon_f = (D_1 + D_2 \exp D_3 \sigma^*)(1 + D_4 In\dot{\varepsilon}^*)(1 + D_5 T^*)(IV-2)$

D1, D2, D3, D4 et D5 sont les constantes de rupture de Johnson-Cook.

## **IV.3 PRESENTATION GENERALE DU MODELE DE SIMULATION DE LA COUPE ORTHOGONALE**

On donne dans ce qui suit une description générale du problème.Dans cette partie, l'ensemble pièce/outil est présent, pour l'obtention de résultats précis, la modélisation est une étape très importante.

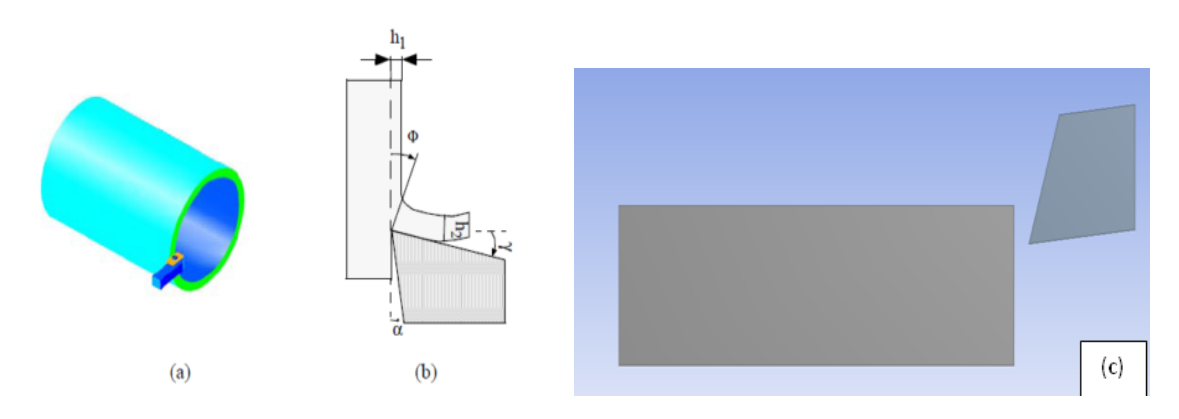

**Figure (IV-1)** : a-b) Modèle numérique dans le cas du procédé de tournage , c) modélisation de la coupe orthogonale 2D par Ansys

## **IV.4 MODELISATION DE L'OUTIL DE COUPE**

L'étude s'est focalisée sur un acier XC48 , fourni en barre (diamètre 30 mm x 100 mm).Durant l'analyse, l'outil de coupe est assimilé à un corps indéformable (rigide), pas de champ de déformation sur celui-ci mais conducteur de la chaleur; les variables géométriques de l'outil sont données : angle de coupe  $\gamma = -10^{\circ}$  et l'angle de d épouille  $\alpha = 6^{\circ}$ .

# **IV.5 MODELISATION DE LA PIECE A USINER**

La description du comportement du matériau usiné reste l'une des principales difficultés dans la simulation de la coupe. La prise en compte de la dépendance du comportement de la pièce, de la vitesse de déformation et de la température est primordiale pour simuler le processus de formation de copeau.

La loi de Johnson- Cook aété choisie, dans notre simulation, pour représenter la contrainte d'écoulement du matériau.

Les tableaux 2 et 3 donnent respectivement les critères et les paramètres de laloi de Johnson Cook du matériau XC48 [19]

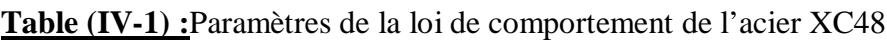

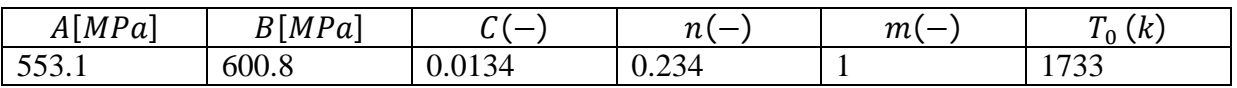

# **Présentation Générale du Modèle et Simulation Numérique de la Coupe orthogonale par la Méthode des Eléments Finis**

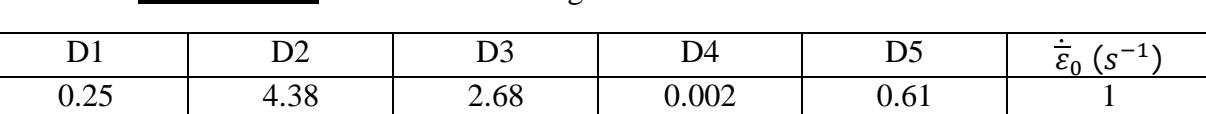

**Table(IV-2) :**Critère d'endommagement Johnson-Cook de l'acier XC48

## **VI.3.2.3.LES PROPRIETES PHYSIQUES ET MECANIQUES DE LA PIECE ET DE L'OUTIL**

Les propriétés thermomécaniques de l'acier XC48 et de l'outil en carbure métallique sont représentées dans le tableau suivant :

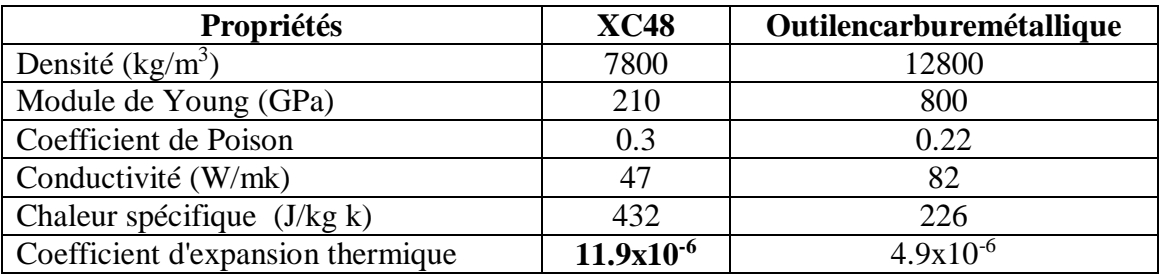

**Tableau V1.3:** les propriétés thermomécaniques de matériau et de l'outil[20]

## **IV.6 CONDITIONS AUX LIMITES ET CHARGEMENT**

La pièce est modélisée en déformations plane : elle est fixée par un encastrement à sa base. Salongueur est de 100 mm et sa hauteur est de 30 mm, (figureIV.2). L'outil est modélisé par un corps rigide, il est animé d'un mouvement de translation à une vitesse de coupe Vc=500 m/s

La température initiale de la pièce et de l'outilest de 20°C (293K). La profondeur de passe ap=0,2mm. Le contact entre l'outil et la pièceusinée est considéré avec frottement et le coefficient de frottement outil- pièce est estimé àµ=0.4.

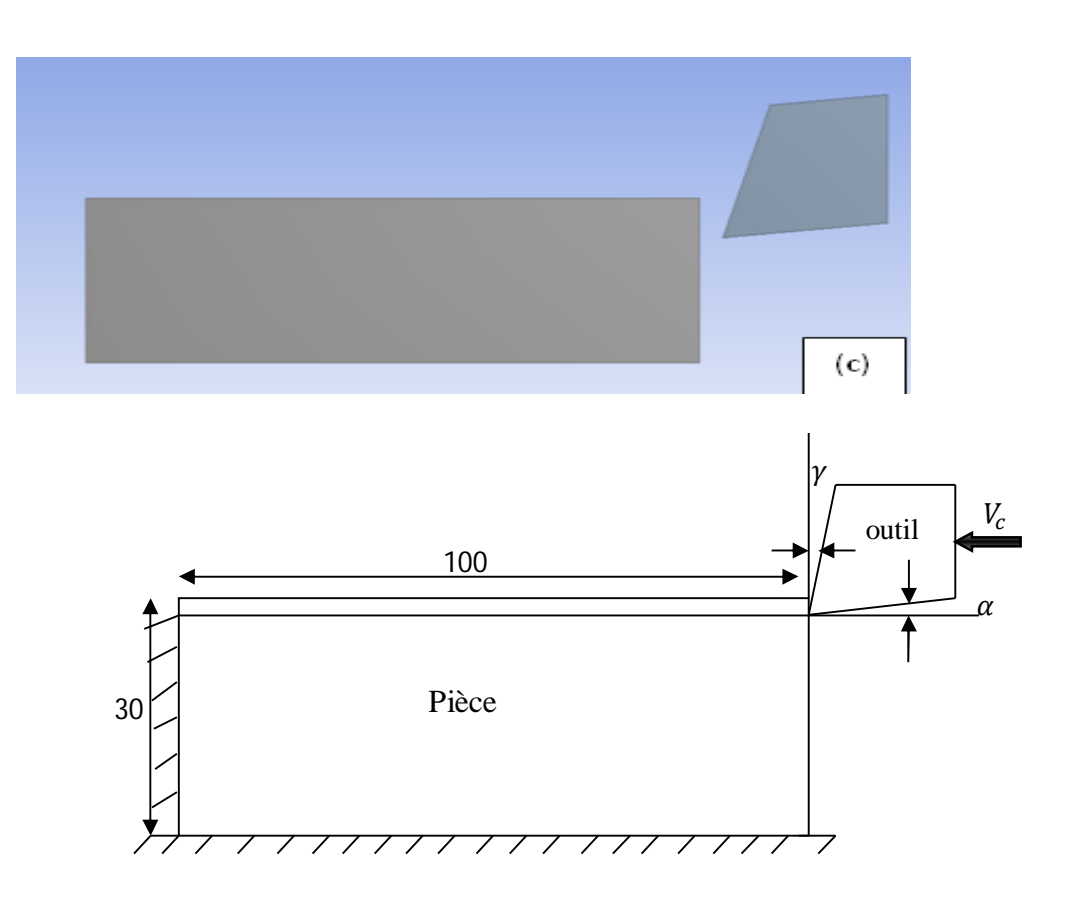

**Figure (IV-2) :**usinage en coupe orthogonal

## **IV.7 LE MAILLAGE ET LA GESTION DE CONTACT**

La pièce à usiner et l'outil sont maillés en un certain nombre d'éléments finis rectangulaires Le nombre de nœuds est 5176 et le nombre des éléments est 4026.

La gestion de contact est la partie la plus importante dans un code de calcul par éléments finis,le contact en général est de type « maitre-esclave » Généralement, la surface esclave doit être associée au corps déformable et la surface rigide au maître comme elle montre la figure suivante :

# **Présentation Générale du Modèle et Simulation Numérique de la Coupe orthogonale par la Méthode des Eléments Finis**

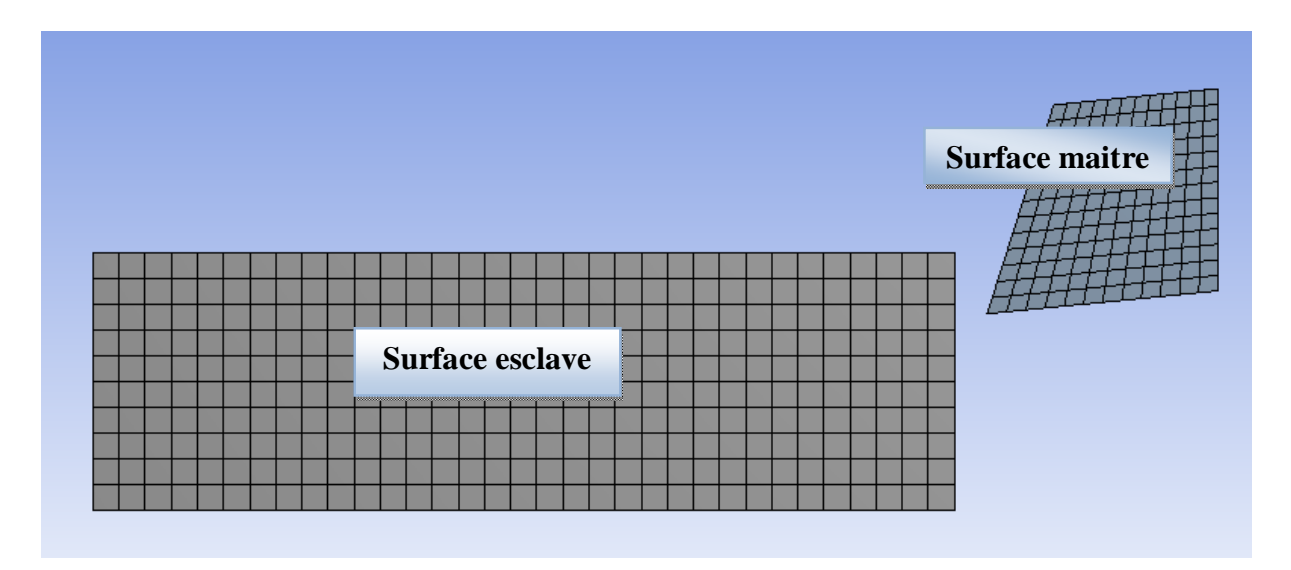

**Figure (IV-3) :**Méthode appliquée pour le contact outil / pièce

## **IV.8 RESULTATS DE LA SIMULATION**

Dans notre modèle numérique d'usinage en coupe orthogonal 2D, nous arrivons à obtenir la formation d'un copeau de l'acier XC48 . On observe bien le déchirement de la matière formant un copeau et l'endommagement subit par celle-ci. A la fin du calcul, le copeau se détache bien du bloc de matière.

Les figures suivantes présentent la variation des contraintes et la distribution de la température à l'interface outil/copeau,Les contraintes engendrées lors de cette coupe semblent cohérente avec une contrainte maximale d'environ 1,1395.10<sup>5</sup>Mpa.

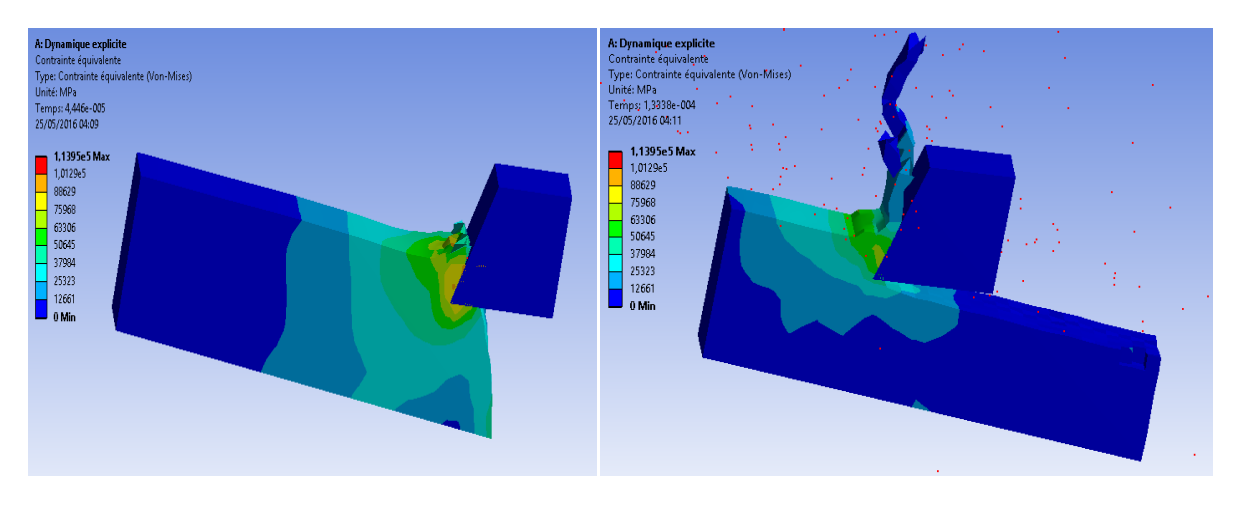

# **Présentation Générale du Modèle et Simulation Numérique de la Coupe orthogonale par la Méthode des Eléments Finis**

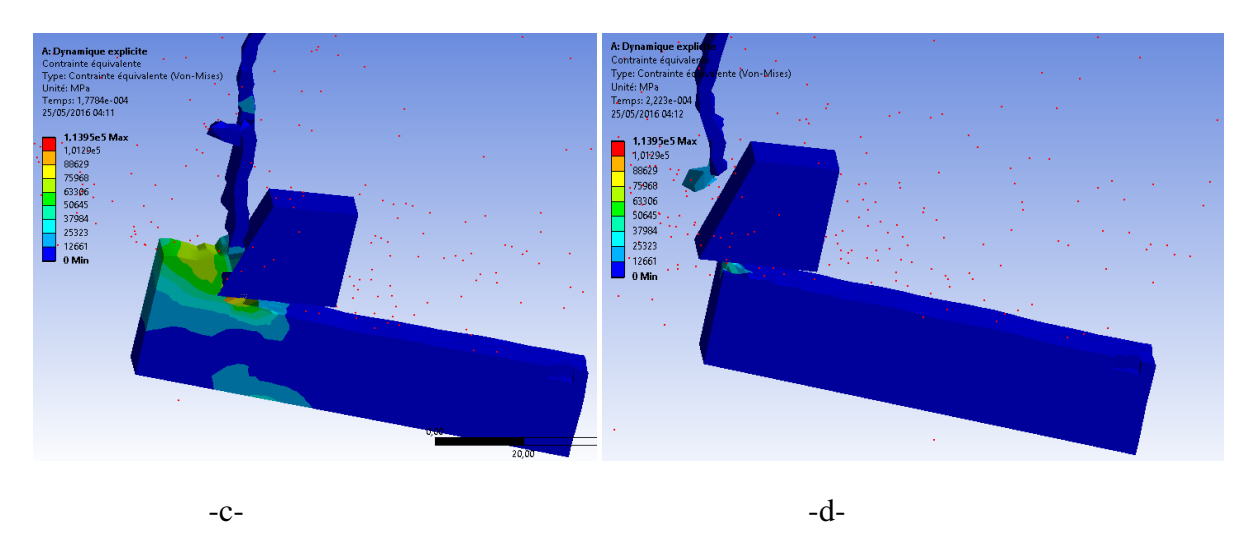

**Figure (IV-4) :**Résultat de contraintes equivalentes de (von-mises).

On distingue bien les trois zones de cisaillement de la matière qui forme le copeau, comme le décrit le schéma suivant :

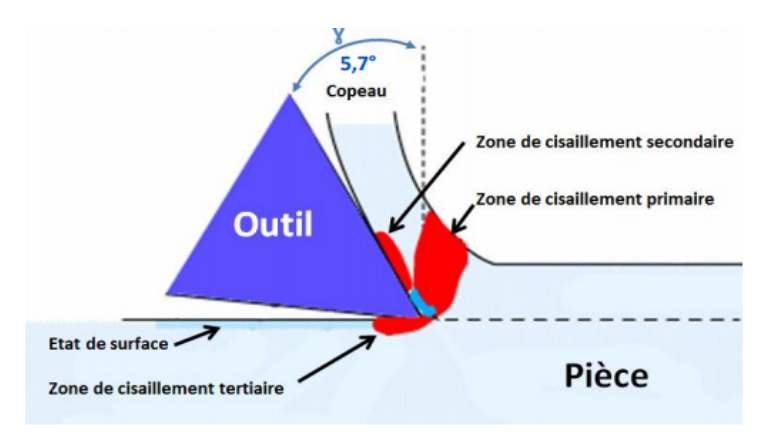

**Figure (IV-5)** : Schéma de formation du copeau

- $\checkmark$  La zone de cisaillement primaire où la matière subit une déformation plastique ainsi qu'une température importante.
- $\checkmark$  La zone de cisaillement secondaire entre l'outil et le copeau. La surface interne du copeau subit un écrouissage important.
- $\checkmark$  La zone de cisaillement tertiaire entre la face de dépouille et la surface usinée. Elle donne naissance à une usure, suite au retour élastique de la matière après le passage de la pointe de l'outil.

# **IV.9 DISTRIBUTION DE LA TEMPERATURE A L'INTERFACE OUTIL/COPEAU**

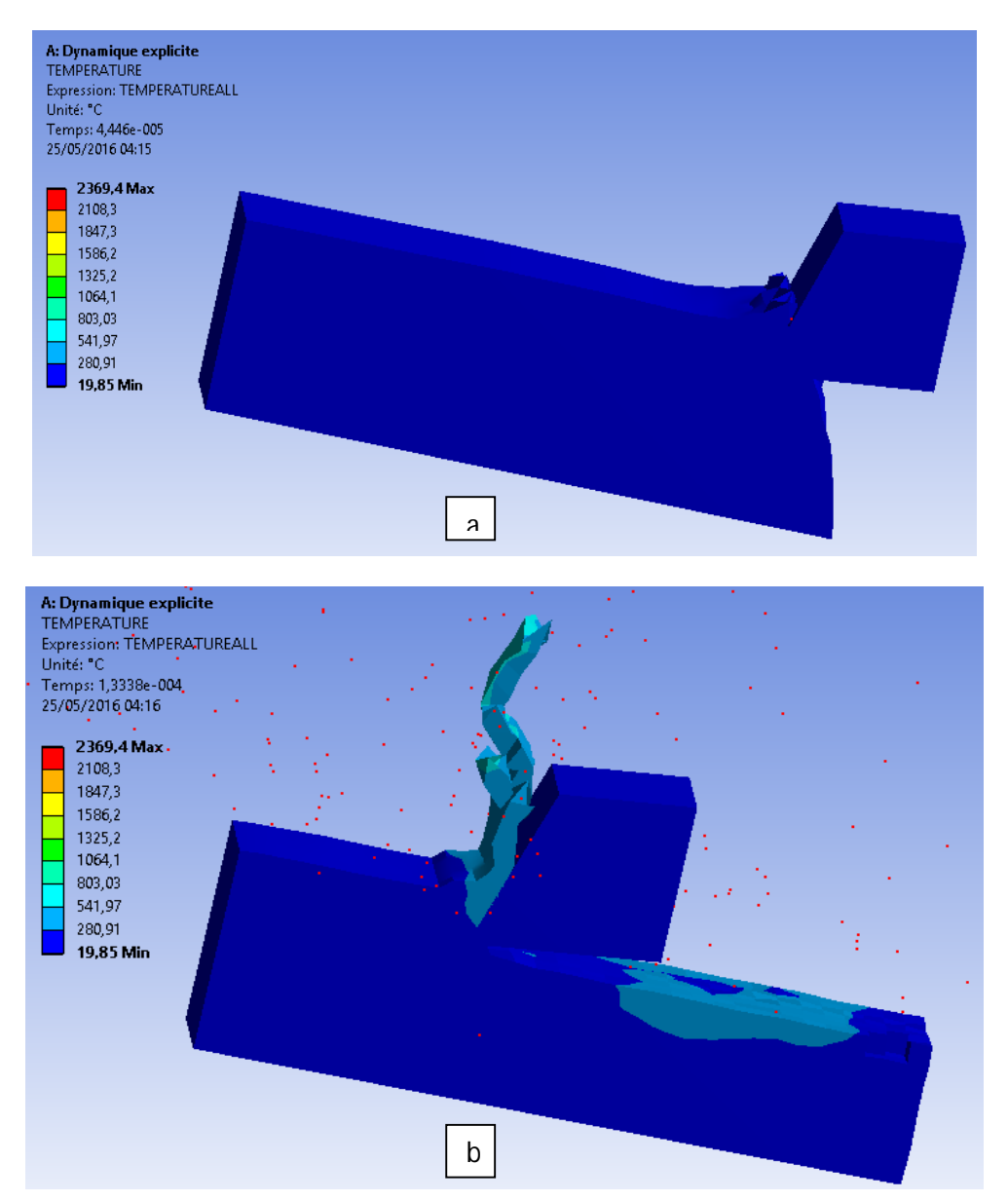

# **Présentation Générale du Modèle et Simulation Numérique de la Coupe orthogonale par la Méthode des Eléments Finis**

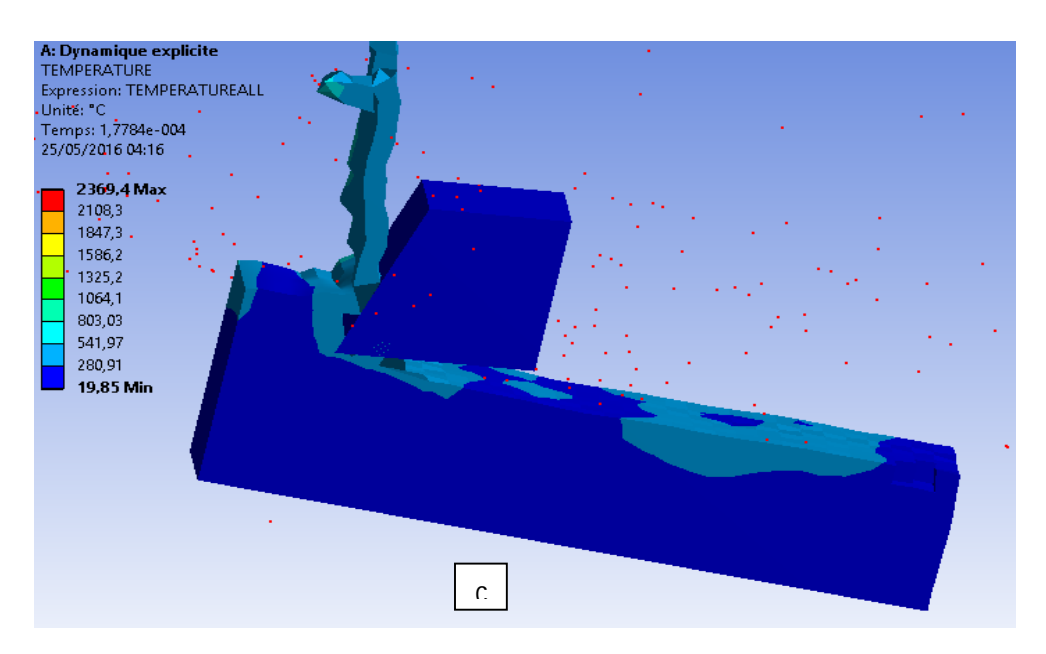

**Figure (IV-9-10-11)** : Distribution des températures

On voit sur les figures que la température de la pièce au contact avec l'outil varie, cette différenceest essentiellement due à la zone de contact entre la pièce et l'outil : plus elle est importante,plus la température est élevée ,la chaleur générée à l'interface est dûe au travail plastique dans la pièce et qui se diffuse dans l'outil.

## **VI.5 CONCLUSION**

Dans ce travail, une simulation numérique de la coupe orthogonale par la méthode des élémentsfinisde l'acier XC48 a été étudiée à l'aide ducode ANSYS dynamique explicit.

La sélection des géométries des outils de coupe et les conditions de coupe (vitesse de coupe) est un outil indispensable pour améliorer la qualité et le temps de production.

La méthode dynamique explicit est utilisée principalement car elle a desavantages sur le rendement computationnel pour des larges déformations et les problèmes nonlinéaires durant la coupe des métaux. L'usinage, étant un processus d'analyse coupléthermique et mécanique, peut générer de la chaleur, celle-ci influe sur les propriétésmécaniques du matériau comme les déformations.Les résultats obtenus sont bons.

L'application de la méthode FEM a un rôle significatif dans l'exactitude des résultats, laréduction du coût et la nécessite des expériences.
## **I.DESCRIPTION D'ANSYS :**

 ANSYS est le premier éditeur mondial dans le domaine du calcul par éléments finis. Les outils intégrés au logiciel permettent de résoudre les problèmes de validations produits de manière efficace. Ils permettent d'optimiser le processus de conception (gain de temps énorme) et donc de proposer des produits plus innovants (intégration d'une pré-analyse dans le cycle de conception), de qualité plus élevée tout en minimisant les coûts.

 Le logiciel ANSYS a été développé par Dr .John Swanson, fondateur de la société ANSYS Inc. Qui a son siégé à Houston, PA, USA. Il s'agit d'un outil de développement en analyse d'ingénierie .la méthode utilisée est celle des éléments finis .Il est utilisé dans des domaines allant de l'automobile et l'électronique à l'aérospatiale et la chimie.

 Le logiciel ANSYS permet la modélisation de structures, produits, composantes ou systèmes et d'étudier leurs réponses physiques telles que les niveaux de contraintes, les distributions de l'effet de température ou l'effet de champs électromagnétiques.

## **II. PRESENTATION DU CODE DE CALCUL ANSYS 15.0 :**

 Ansys 15.0 est un code d'éléments finis d'usage général dédié à la résolution numérique d'une large variété de problèmes physique en général et de mécanique en particulier. Ces problèmes portent notamment sur: l'analyse structurale en statique et en dynamique (linéaire et non linéaire), transfert de chaleur, dynamique des fluides, acoustique, électromagnétique. ANSYS 15.0 a été développé à Canonsburg en Pennsylvanie il est l'un des Plus grands développeurs et fournisseur de logiciels de simulation numérique de façon générale, une résolution par éléments finis comporte trois étapes :

Première étape : Préparation des données ou Pré-processing pour définir le problème; les étapes majeurs sont données ci-dessous:

définition des points clés (keypoints) /lignes/surfaces/volumes ;

 définir le type d'élément fini, ses propriétés géométriques et les propriétés physiques Des matériaux;

maillage des lignes /surfaces/volume si cela est requis.

Les données nécessaires dépendent évidemment de la de la dimension du problème. (1D, 2D, Axisymétrique, 3D).

Deuxième étape : Traitement ou Processing: assigner les charges, contraintes (conditions aux limites) et résolution; on spécifie notamment la nature des charges (localisées et/ou

distribuées), contraintes ou conditions aux limites (translation et rotation) et, finalement, on résout le système d'équations.

Troisième étape : Post-processing: analyse et visualisation des résultats; lors de cette étape, on Peut examiner:

- la liste des déplacements nodaux ;
- les forces et des moments au niveau des éléments;
- tracé des Déformées.

## **MODELISATION PAR ANSYS:**

 **ANSYS,** est l'un des plus grands développeurs et fournisseur de logiciels de simulation numérique au monde. Ses produits majeurs sont des logiciels qui mettent en œuvre la méthode des éléments finis, afin de résoudre des modèles discrétisés.

Ce produit permet d'effectuer des simulations mécaniques. Ses principales capacités sont :

- (1) l'analyse statique.
- (2) l'analyse modale
- (3) l'analyse harmonique (réponse forcée)
- (4) l'analyse temporelle ou transitoire

(5) la gestion de différentes situations non linéaires (contacts, plasticité des matériaux, grands déplacements ou grandes déformations

- (6) la simulation en matière de mécanique des fluides
- (7) permet de résoudre des modélisations mettant en jeu des phénomènes

Électromagnétiques.

Il existe deux solutions pour effectuer les modélisations:

- réaliser un fichier .txt qu'ANSYS est capable de lire, en faisant «file », «Read input from »

- ou directement en utilisant les fonctions du préprocesseur afin de réaliser la structure, le maillage et les calculs.

 Dans un souci de lisibilité et de traçabilité des codes utilisés on utilisera essentiellement la deuxième méthode.

## **Bibliographie**

[1] **M.Temmar**, Cours de fabrication mécanique, Département de mécanique, Université Saad Dahlab de Blida 01, 2012

[2] **A.Toumine**, Cours d'usinage, Groupe conception production, INSA de Lyon, France

[3] **M.Balazinski**, Fabrication mécanique avancée, MEC 4530, Ecole Polytechnique de Monreale, CANADA

[4] **Y. Schoefs, S. Fournier et J. C. Leon**, Productique mécanique, Edition Delagrave, 1994, France.

[5] **R. Berghida**, Impact de la signature des outils de coupe sur la variation de la géométrie des pièces mécaniques », Mémoire de magister, Département de génie mécanique, Juin 2006

[6] **D. Gelin, M. Vincent**, Eléments de fabrication, Les Editions Foucher, 1995

[7] **J. L. Fanchon**, Guide des sciences et technologies industrielles, Edition Nathan Paris, France, 1994

[8] **Groupe Kisler France**, Mesure des efforts de coupe, www.kisler.com.

[9] **L. Pimbaud, G. Layes et J. Moulin**, Guide pratique de l'usinage, tome 1, Edition Hachette, France. 2003

[10] **E .J.Armarego, S.Verezub et P.Samaranayake**, The effects of coatings on the cutting process, friction, forces and predictive cutting models in machining operations, Journal of Engineering Manufacture, n° 216, pp. 347-356, 2002

[11] **N.S. Atcherkane**, Les machines travaillant par enlèvement de métal, Société des publications mécaniques Paris, France

[12] **J. Boulanger**, Tolérances et écarts dimensionnels, géométriques et d'états de surface, Article B7010, Technique de l'Ingénieur, 1991

[13] **J.M. Linares, J.M. Sprauel et C. Marty**, Analyse du processus élémentaire de mesure, Revue Contrôle industriel, n°205, p27-31, 1997

[14] **F.Benabid,** Etude des transferts thermiques au cours d'une operation d'usinage, influence sur l'usinage a grande vitesse , thése de doctorat, département de mécanique, BATNA, septembre 2015

[15] **Olivier Pantalé**, A *numerical simulation of steady state metal cutting*. Journal d'ingénierie de mécanique. Institut National Polytechnique de Toulouse. Laboratoire Génie de Production.ENIT, 1998

[16] **B.BENMOHAMED**, 22eme congrés francais de mécanique, LYON, Aout 2015

[17] **H.ZEMALI & A.SOUFI,** Estimation de la température de coupe lors du perçage,

Mémoire master professionnel, Département de mécanique, OUERGLA, Juin 2015

[18] **M. Barge**, « Etude expérimentale et numérique des mécanismes de coupe par abrasion

». Thèse de doctorat de l'école Centrale de Lyon, Juillet 2005

- [19] **Jaspers** and **Dautzenberg** 2002
- [20] **Guo** and **Liu** [2002](file:///C:/Users/nesrine/Desktop/MAI%202016%20modifié.docx%23_ENREF_6)